# CSS-in-JS: unexpected lessons for Drupal component design

John Albin Wilkins

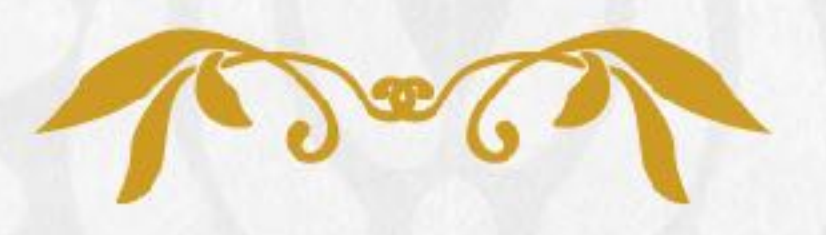

DRUPALCON VIENNZ

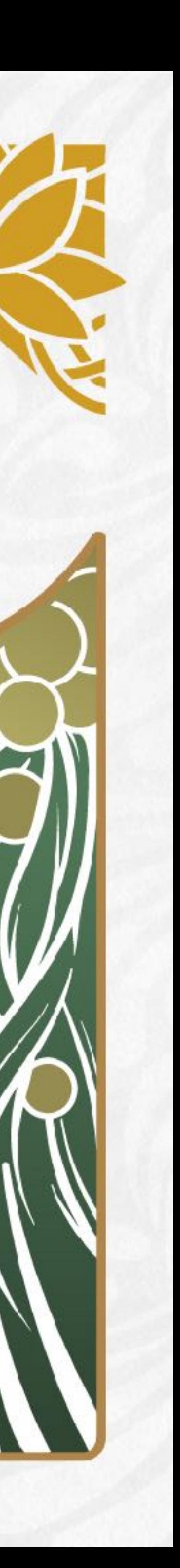

## amazeelabs.com

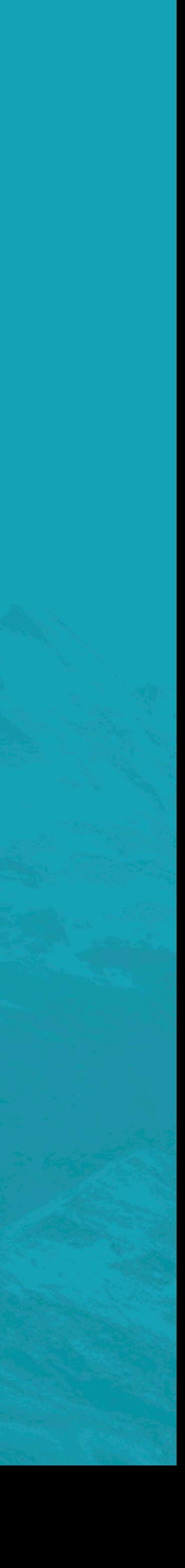

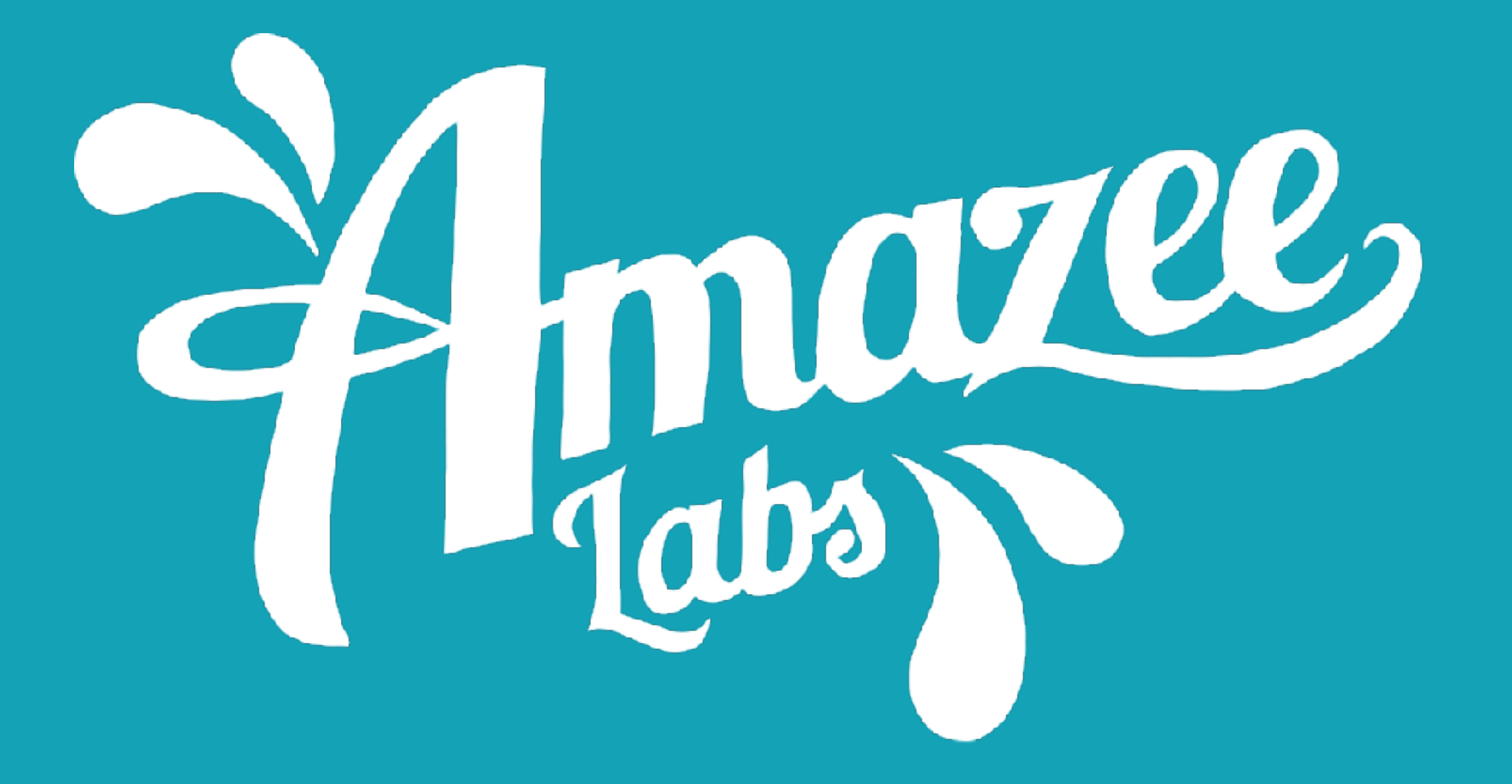

# IRL: John Albin (wilkins) Twittrz, etc: JohnAlbin

## The "CSS-in-JS" Session Disclaimer

■ Lots of JS examples: Don't panic. **This is a beginners' session.** ■ I will go fast, but there are lots of URLs. ■ No funny Morten slides.

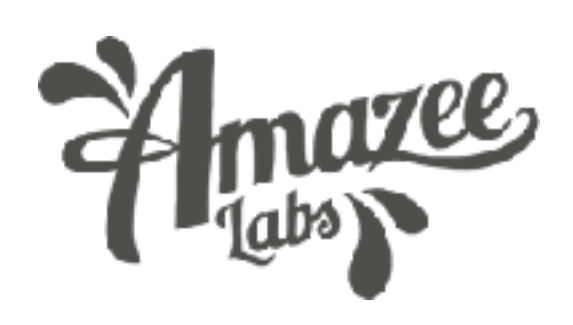

- 
- 
- 
- 

5

# Building Components in Drupal

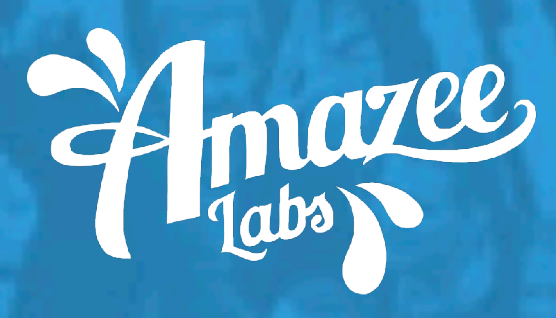

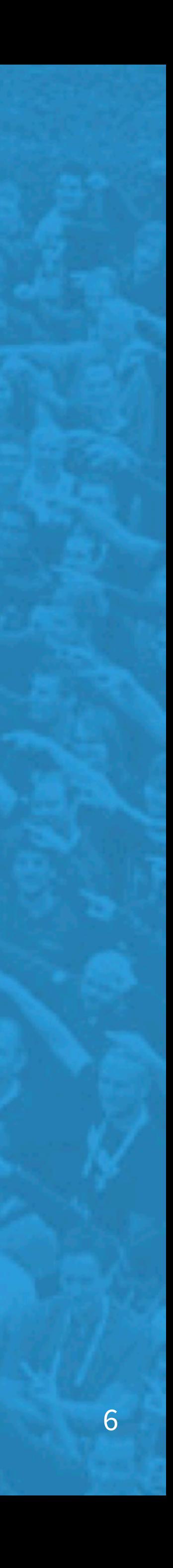

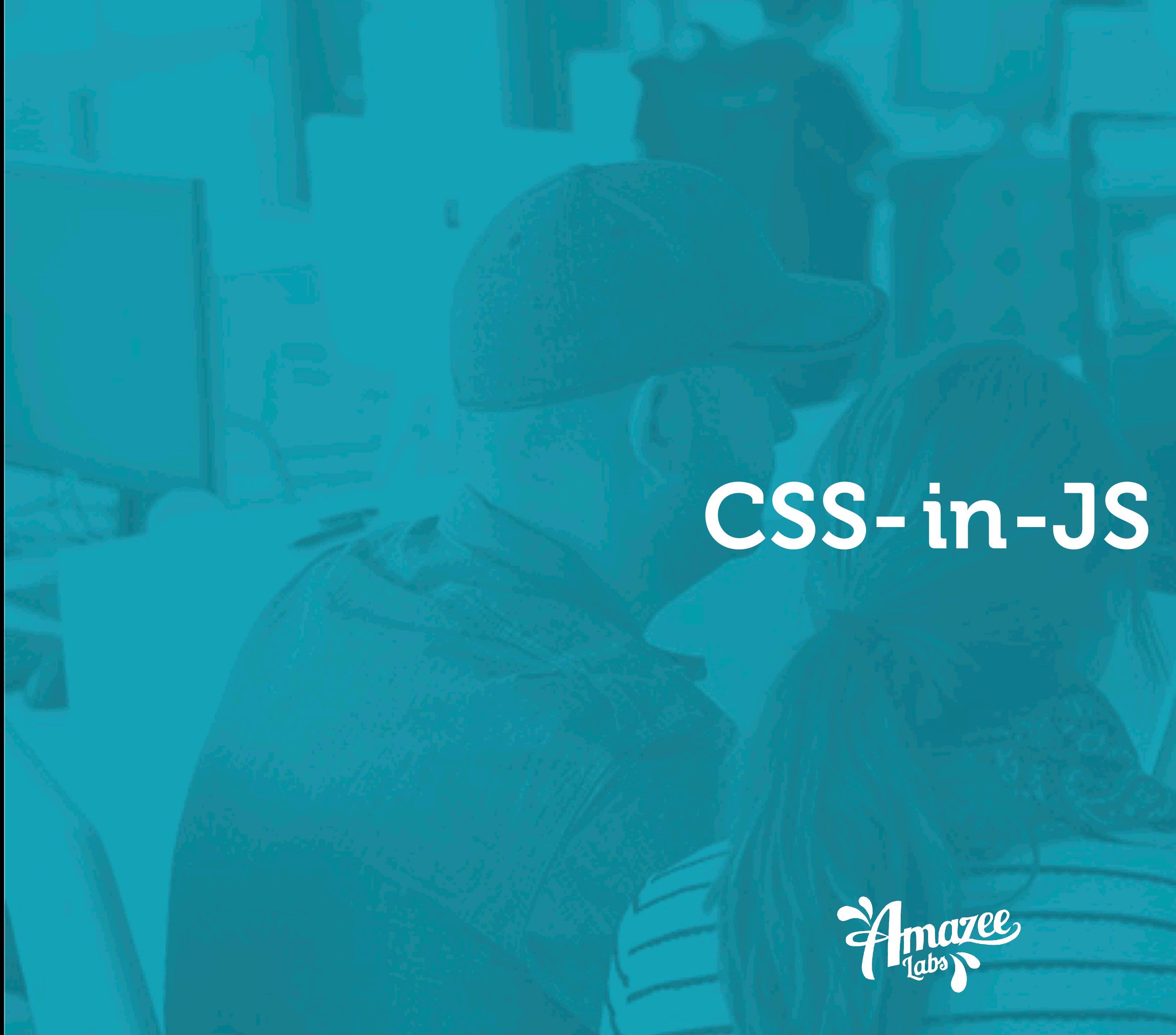

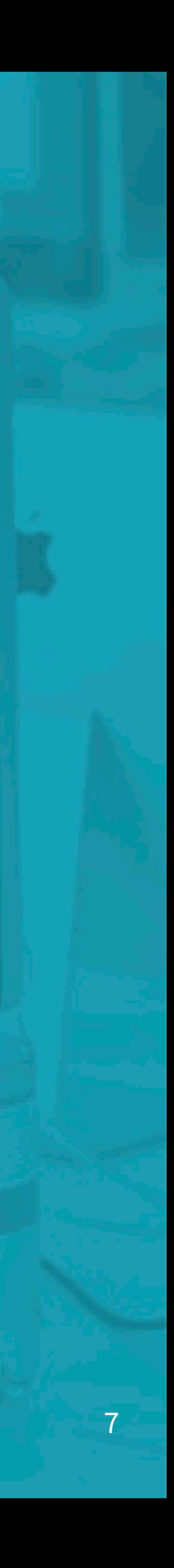

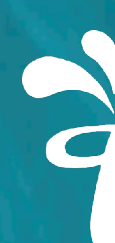

# CSS-and-HTML-in-JS

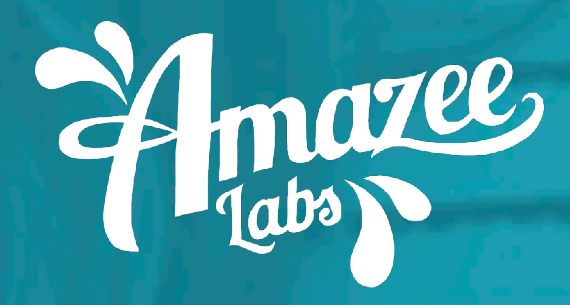

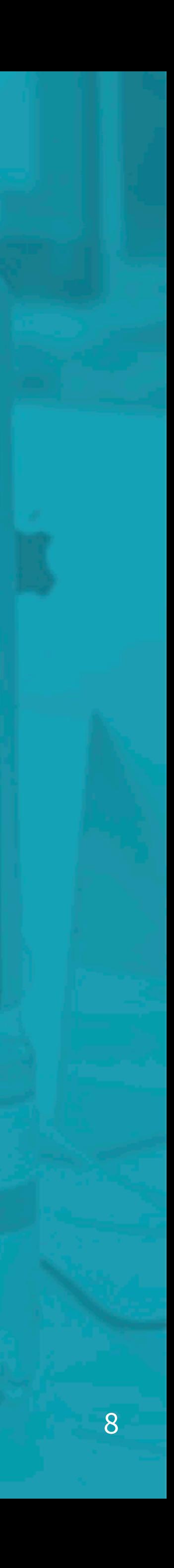

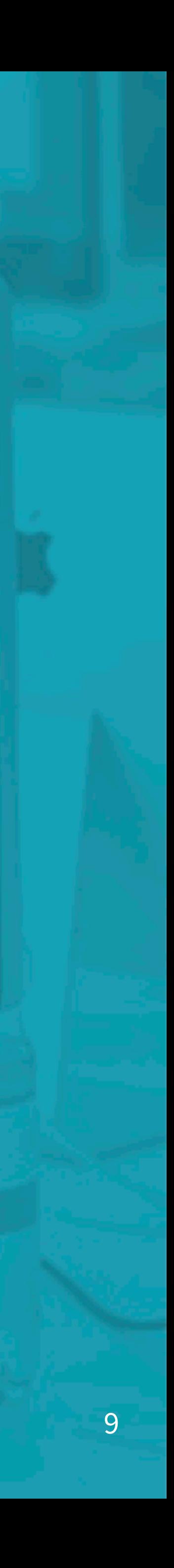

# CSS-and-HTML-and-JS-in-PHP

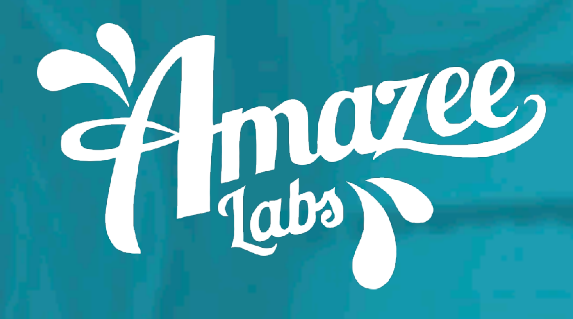

#CSSHTMLJSinPHP

## A typical JavaScript developer

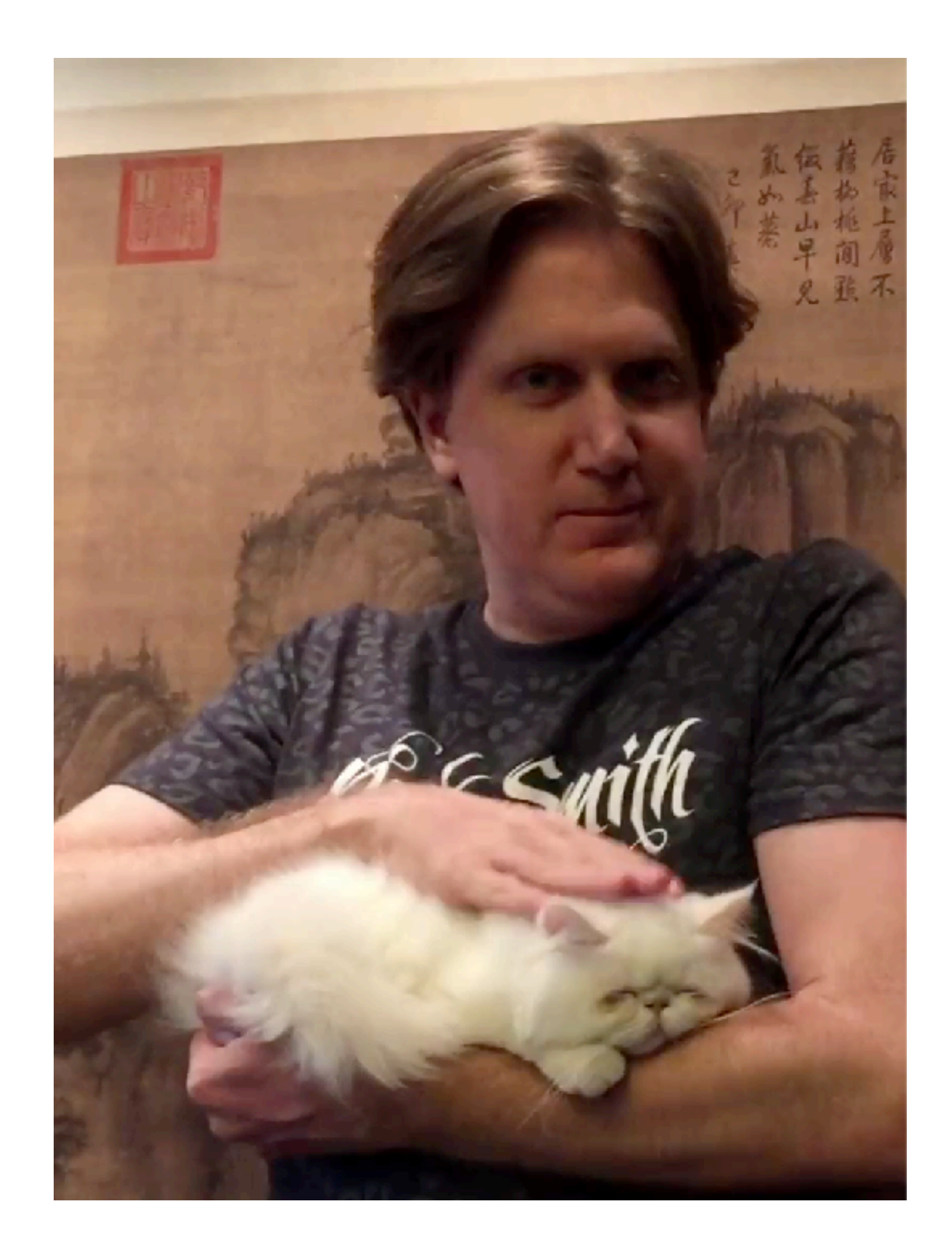

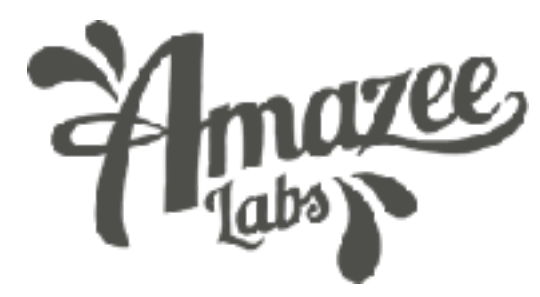

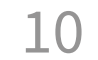

## A typical CSS developer

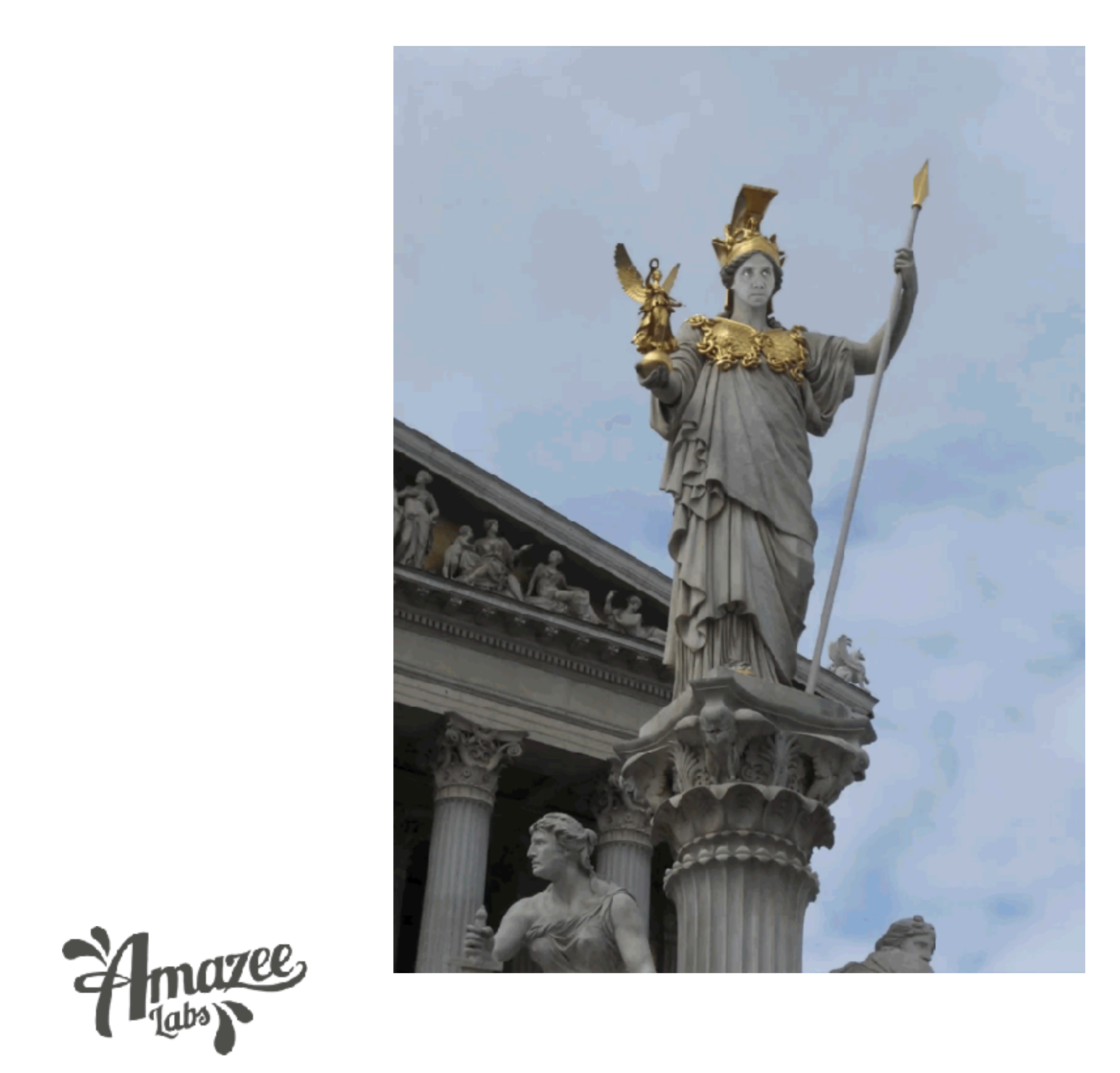

# 1st generation of CSS-in-JS

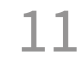

const buttonStyles = { backgroundColor: "#990101", color: "black", border: "1px solid black", borderRadius: "5px", };

return <a styles={buttonStyles}>Bye!</a>;

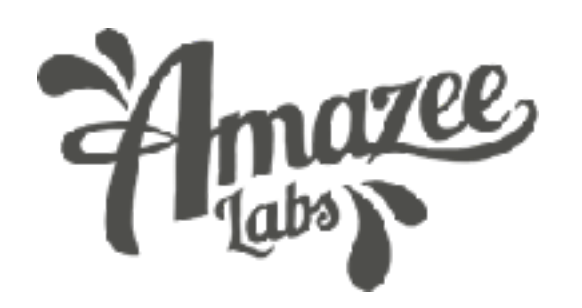

## 1st generation of CSS-in-JS

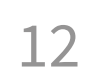

## WHY? <a styles={buttonStyles}>Bye!</a>; WHY? WHY? WHY? **Hck** O LIKE CSS? WHY? WHY? WHY? WHY? WHY? WHY? WHY? WHY? WHY? WHY? WHY? WHY? WHY? WHY? WHY? WHY?WHY? WHY? WHY? WHY?

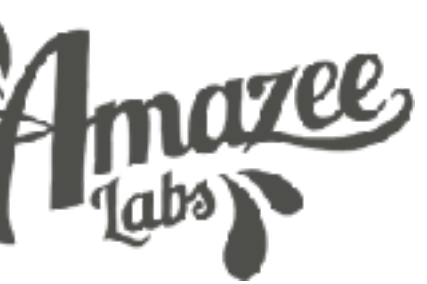

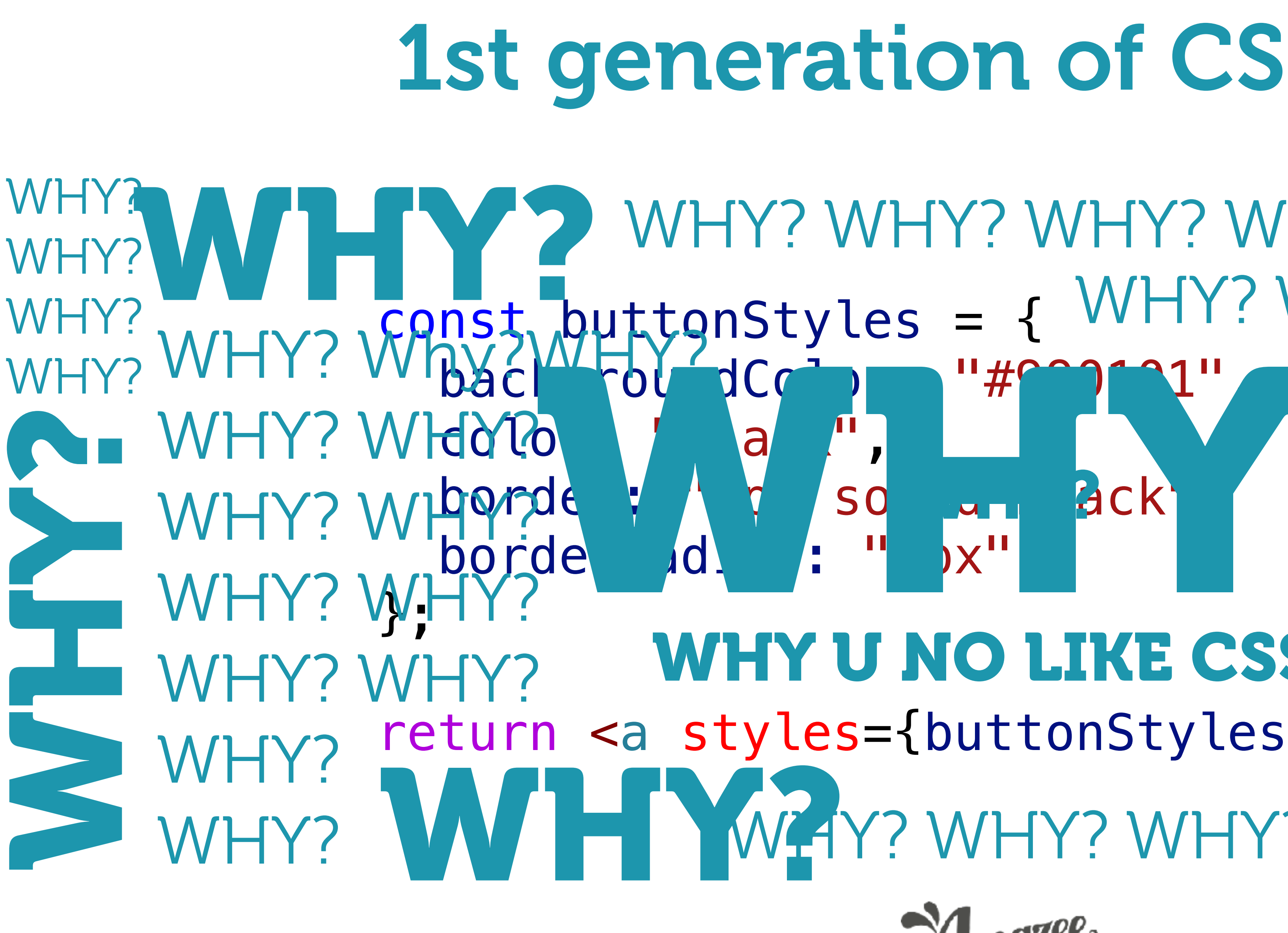

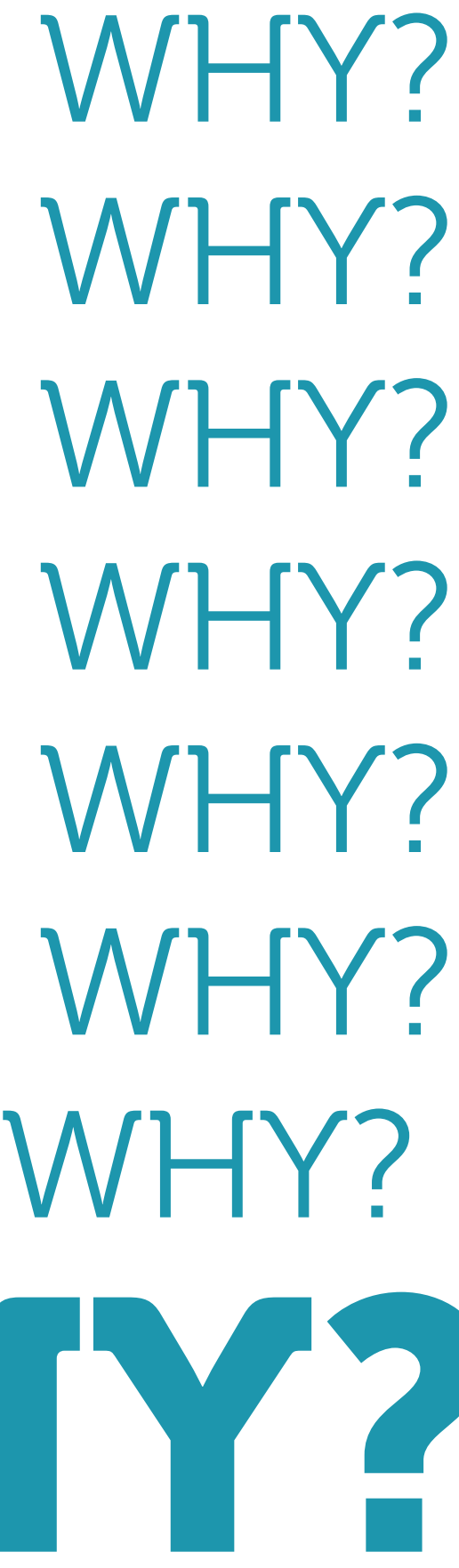

# 1st generation of CSS-in-JS

13

const buttonStyles = { backgroundColor: "#990101", color: "black", border: "1px solid black", borderRadius: "5px", };

return <a styles={buttonStyles}>Bye!</a>;

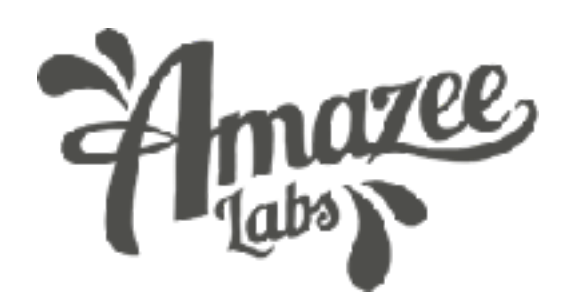

## **Separation of Concerns**

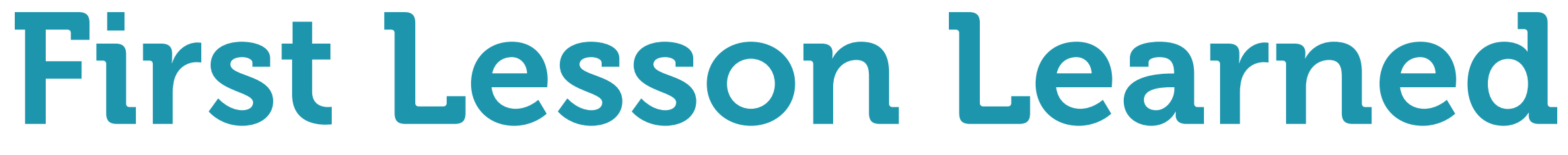

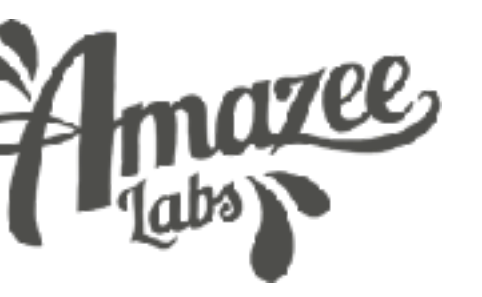

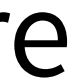

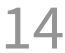

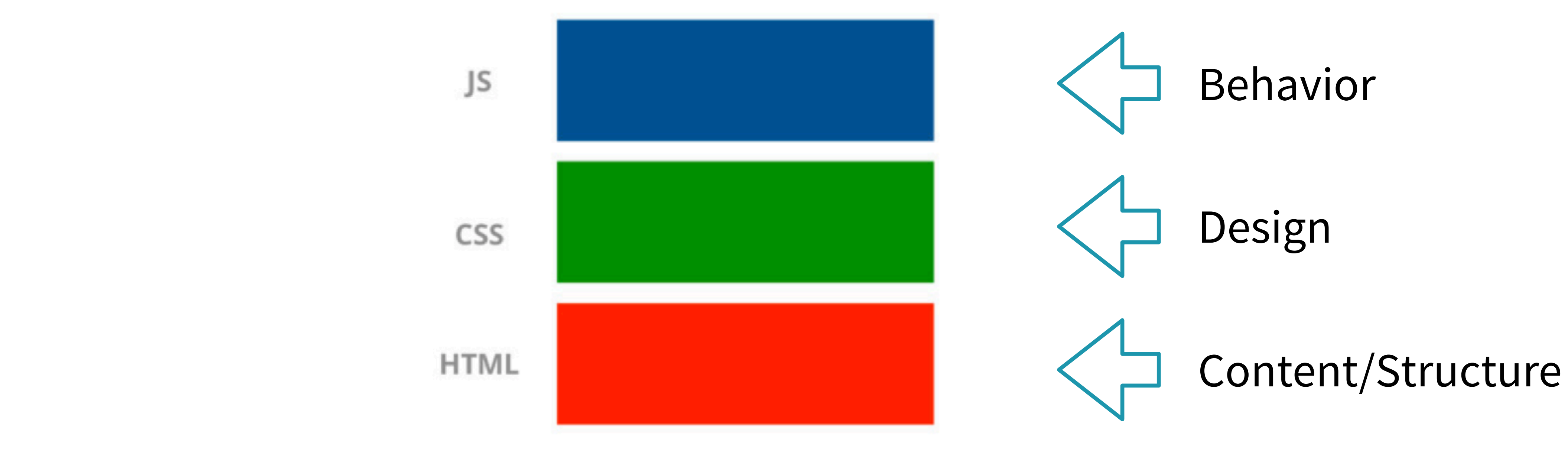

## Kudos to Cristiano Rastelli Magee

https://speakerdeck.com/didoo/let-there-be-peace-on-css?slide=58 14

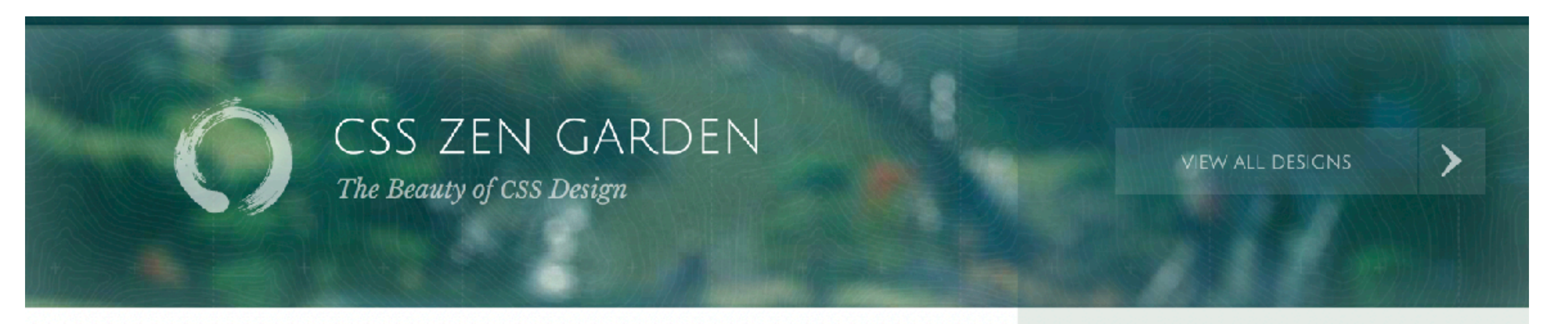

A demonstration of what can be accomplished through CSS-based design. Select any style sheet from the list to load it into this page.

Download the example  $\blacktriangle$  HTML FILE and  $\blacktriangle$  CSS FILE

### THE ROAD TO ENLIGHTENMENT

Littering a dark and dreary road lay the past relics of browser-specific tags, incompatible DOMs, broken CSS support, and abandoned browsers.

We must clear the mind of the past. Web enlightenment has been achieved thanks to the tireless efforts of folk like the W3C, WASP, and the major browser creators.

The CSS Zen Garden invites you to relax and meditate on the important lessons of the masters. Begin to see with clarity. Learn to use the time-honored techniques in new and invigorating fashion. Become one with the web.

### SO WHAT IS THIS ABOUT?

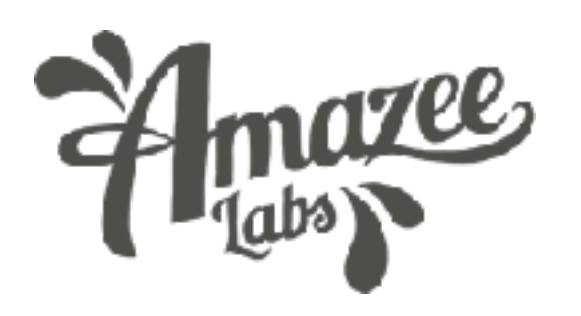

MID CENTURY MODERN by Andrew Lohman

**GARMENTS** by Dan Mall

**STEEL** by Steffen Knoeller

APOTHECARY by Trent Walton

SCREEN FILLER by Elliot Jay Stocks

FOUNTAIN KISS

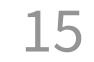

## CSS class name "Semantics"

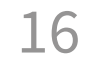

## <a class="article-link" href="#">Content</a>

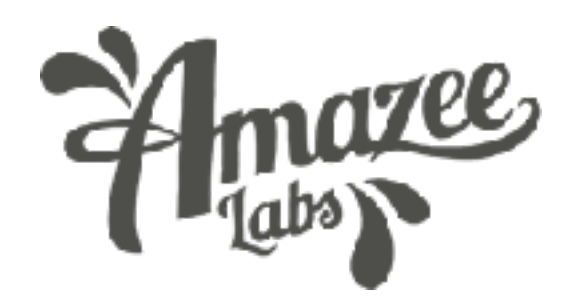

## <a class="green-button" href="#">Design</a>

## Content semantics vs. Design semantics

## **what it** *is* **what it** *looks like*

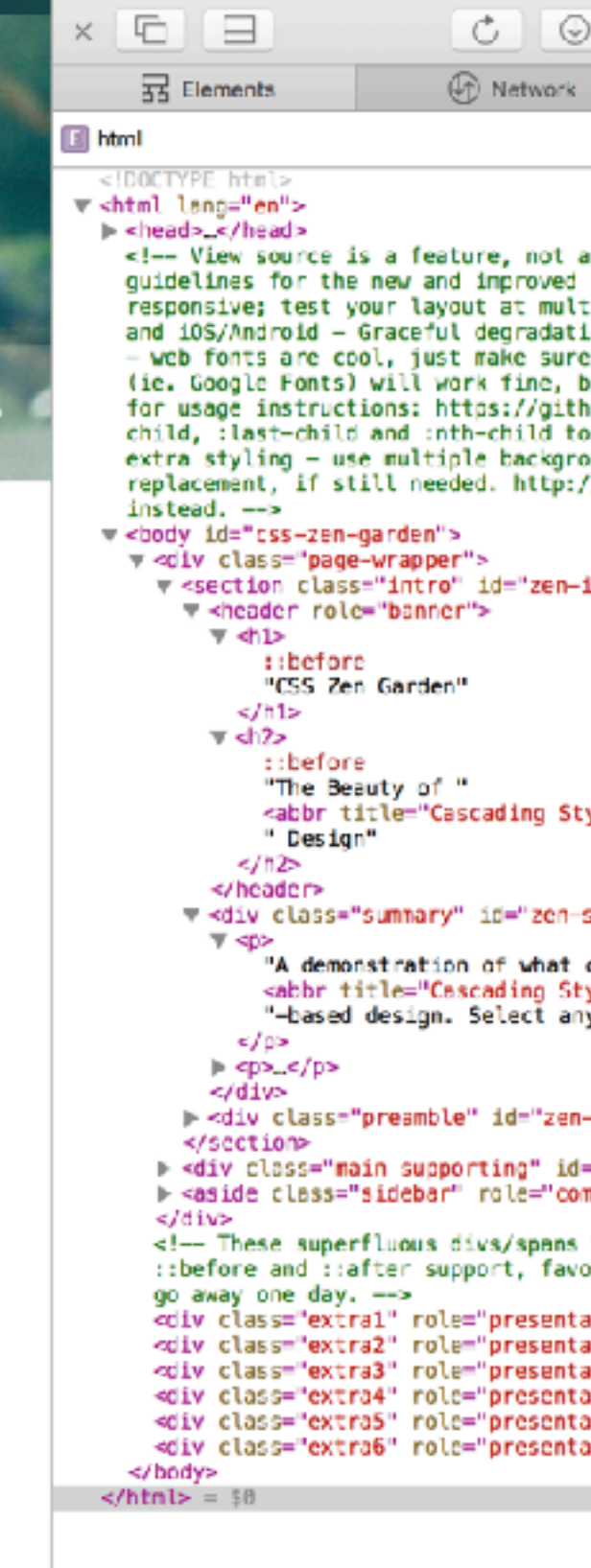

**CSS ZEN GARDEN** The Beauty of CSS Design **DESIGNS** 

A demonstration of what can be accomplished through CSS-based design. Select any style sheet from the list to load it into this page.

### THE ROAD TO ENLIGHTENMENT

Littering a dark and dreary road lay the past relics of browser-specific tags, incompatible DOMs, broken CSS support, and abandoned browsers.

We must clear the mind of the past. Web enlightenment has been achieved thanks to the tireless efforts of folk like the W8C, WASP, and the major browser creators.

The CSS Zen Garden invites you to relax and meditate on the important lessons of the masters. Begin to see with clarity. Learn to use the timehonored techniques in new and invigorating fashion. Become one with the web.

The continue is a construction of a college above the continue of control

### SO WHAT IS THIS ABOUT?

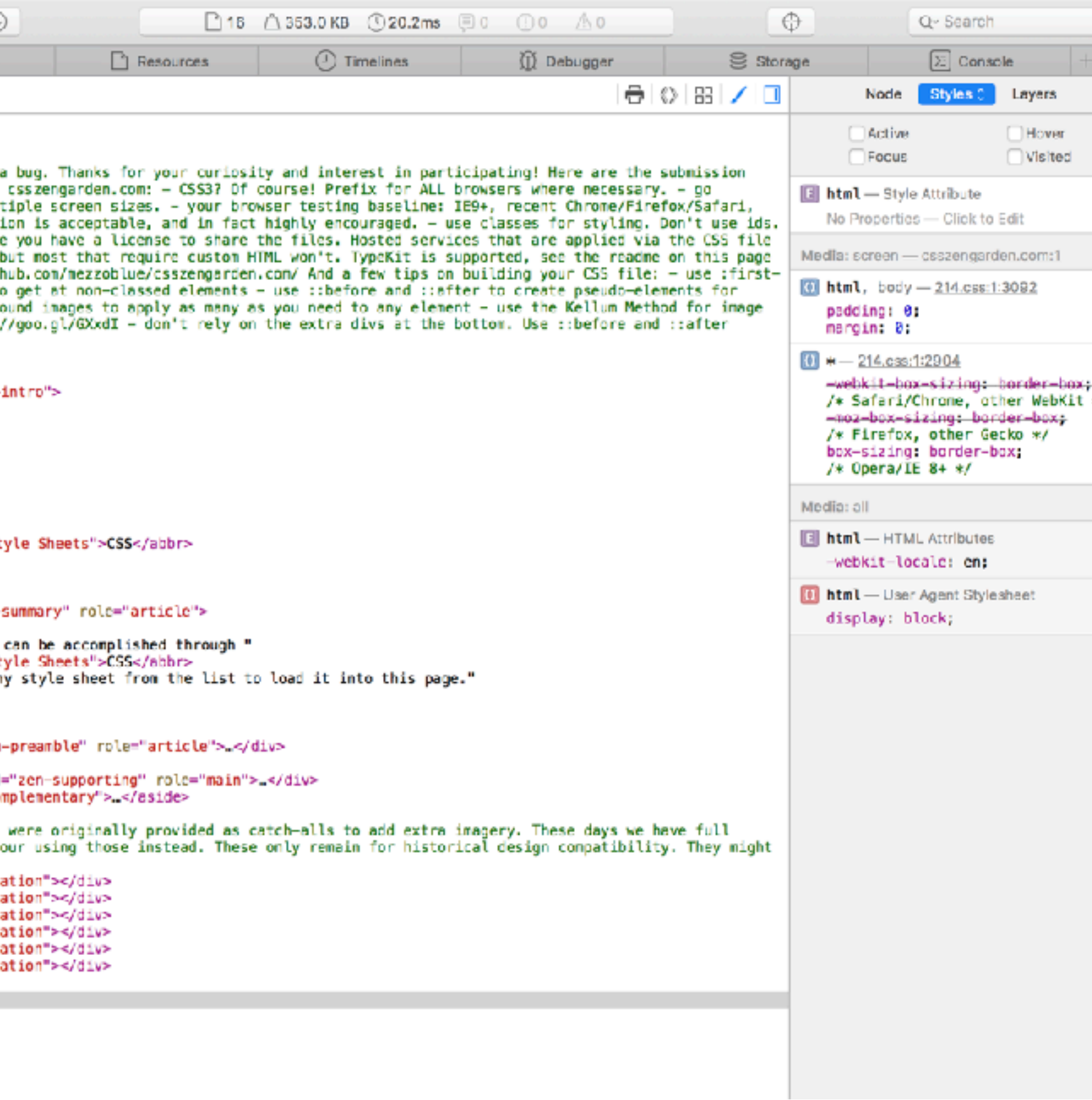

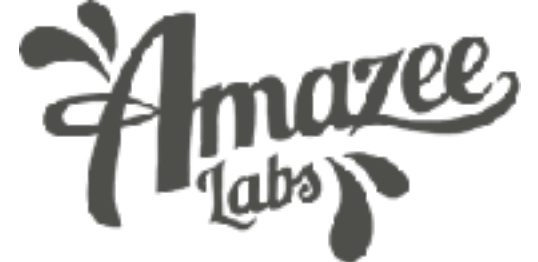

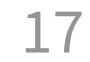

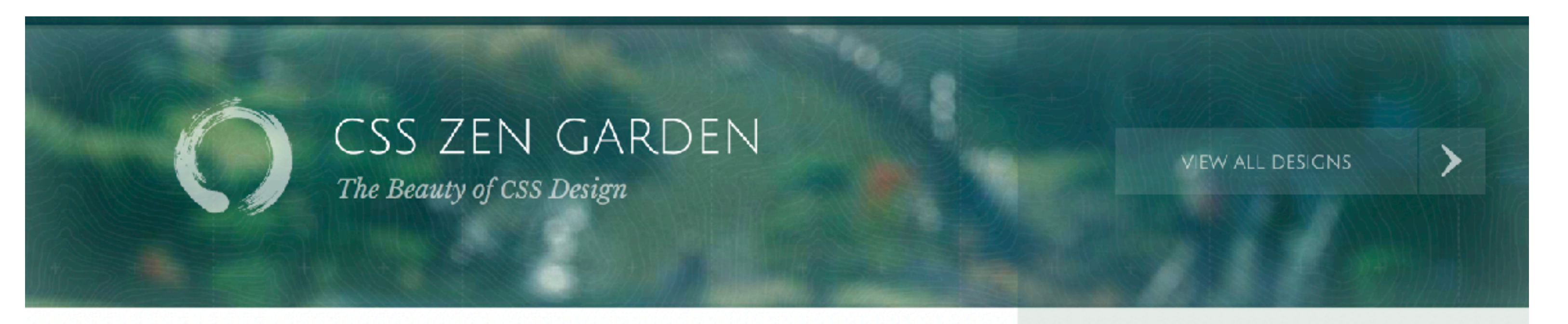

A demonstration of what can be accomplished through CSS-based design. Select any style sheet from the list to load it into this page.

Download the example  $\blacktriangle$  HTML FILE and  $\blacktriangle$  CSS FILE

### THE ROAD TO ENLIGHTENMENT

Littering a dark and dreary road lay the past relics of browser-specific tags, incompatible DOMs, broken CSS support, and abandoned browsers.

We must clear the mind of the past. Web enlightenment has been achieved thanks to the tireless efforts of folk like the W3C, WASP, and the major browser creators.

The CSS Zen Garden invites you to relax and meditate on the important lessons of the masters. Begin to see with clarity. Learn to use the time-honored techniques in new and invigorating fashion. Become one with the web.

### SO WHAT IS THIS ABOUT?

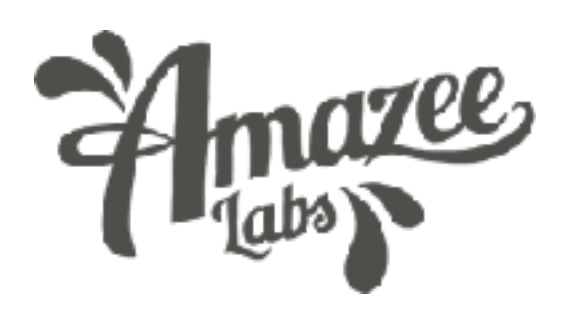

MID CENTURY MODERN by Andrew Lohman

**GARMENTS** by Dan Mall

**STEEL** by Steffen Knoeller

APOTHECARY by Trent Walton

SCREEN FILLER by Elliot Jay Stocks

FOUNTAIN KISS

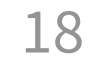

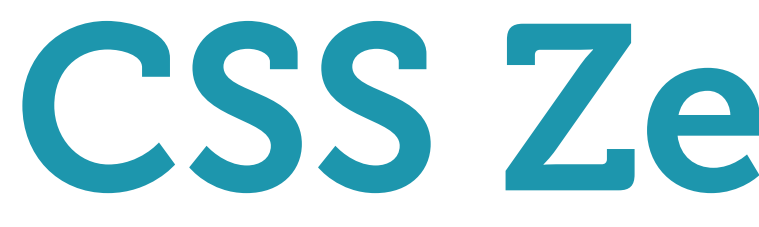

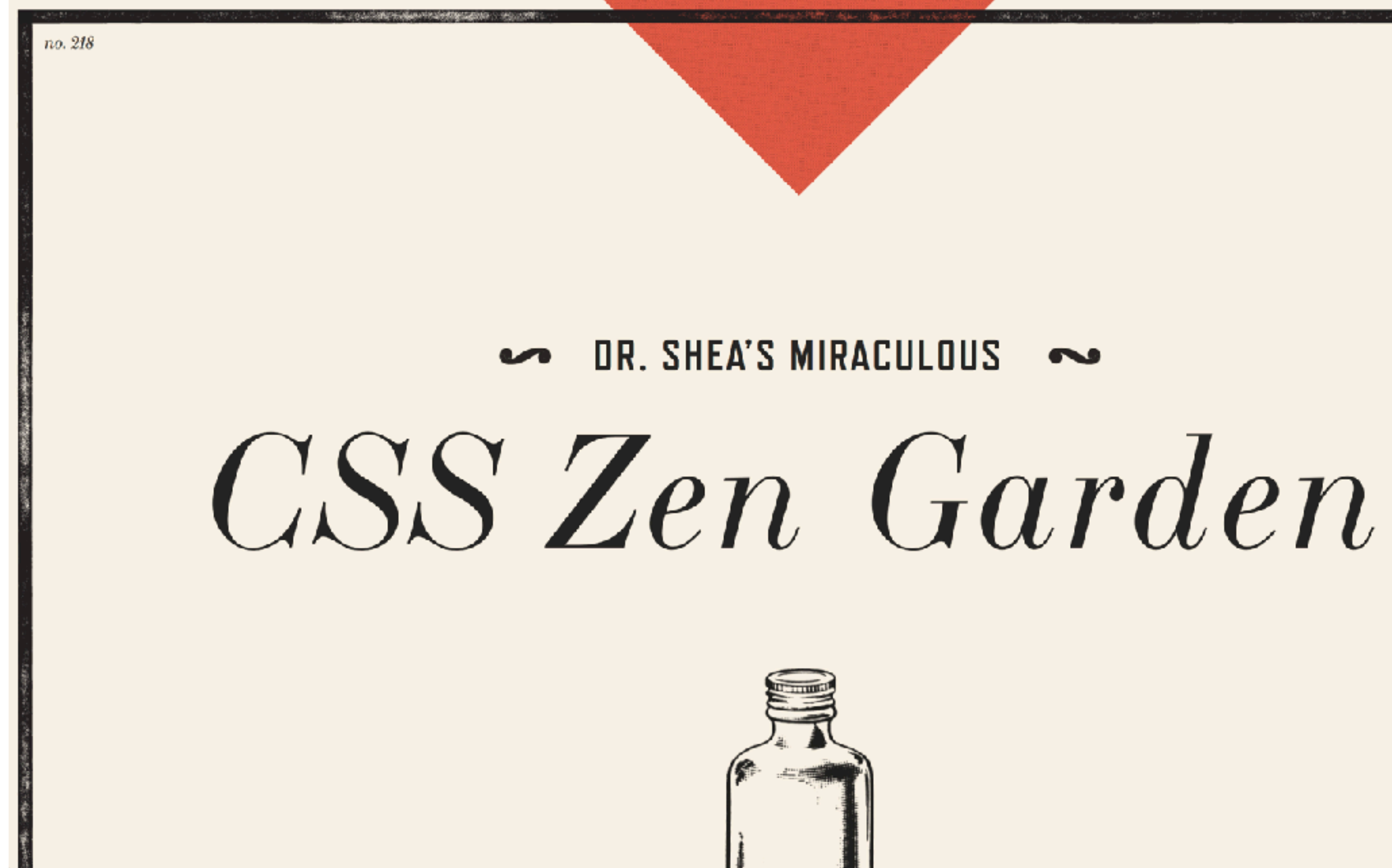

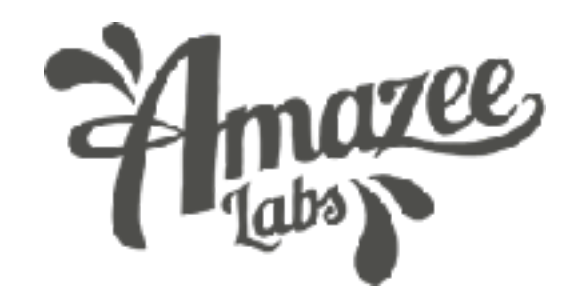

 $5.23$  fl  $oz$ 

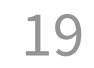

### $\begin{array}{c} \text{STARRING} \\ \text{IN GROER OF APPEARNING} \end{array}$

MID CBITURY MODERN **EXAMENTS**<br>by DAN MALL

by STEFFEN KNOELLER

by TRENT WALTON

by ELLIOT JAY STOCKS

**FOUNTAIN KISS** by JEREMY CARLSON A ROBOT NAMED J MAY

by MELTMEDIA

VERDE MODERNA

### ARCHIVES

NEXT DESIGNS > **VIEW ALL DESIGNS** 

### PRODUCTION

VIEW THIS DESIGN'S CSS **CSS RESOURCES** FAQ **SUDMIT A DESIGN** 

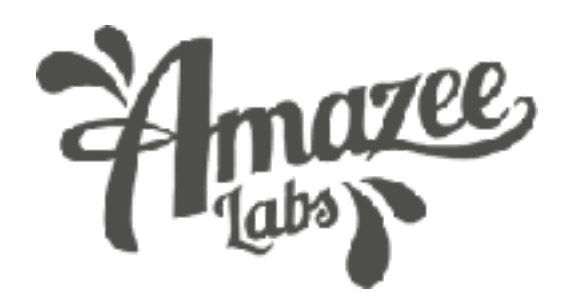

**CSS ZEN GARDEN** PRESENTS ADEMONSTRATION OF WHAT CAN BE ACCOMPLISHED VISUALLY THROUGH CSS-BASED DESIGN.

OF THE ENLIGHTENMENT THE CSS ZEN GARDEN INVITES YOU TO

RELAX AND MEDITATE ON THE IMPORTANT LESSONS OF THE MASTERS. BEGIN TO SEE WITH CLARITY. LEARN TO USE THE TIME-HONORED TECHNIQUES IN NEW AND INVIGORATING FASHION. BECOME ONE WITH THE WEB.

DOWNLOAD THE EXAMPLE HTML FILE AND CSS FILE

**SO WHAT IS THIS ABOUT?** THE ZEN GARDEN AIMS TO EXCITE. **INSPIRE, AND ENCOURAGE** 

PARTICIPATION, VIEW SOME OF THE

**EXISTING DESIGNS IN THE LISTI** 

**CSS ALLOWS COMPLETE AND TOTAL CONTROL OVER** THE STYLE OF A HYPERTEXT DOCUMENT. THE ONLY WAY THIS CAN BE ILLUSTRATED IN A WAY THAT GETS. PEOPLE EXCITED IS BY DEMONSTRATING WHAT IT CAN TRULY BE, ONCE THE REINS ARE PLACED IN THE HANDS OF THOSE ABLE TO CREATE BEAUTY HOM. STRUCTURE. DESIGNERS AND CODERS ALIKE HAVE CONTRIGITED TO THE EEAUTY OF THE WEST WE CAN. ALWAYS PUSH IT FURTHER.

DOWNLOAD THE SAMPLE HTML AND CSS TO WORK ON A COPY LOCALLY. ONCE YOU HAVE CONPLETED YOUR MASTERFIECE (AND PLEASE, DON'T SUBMIT HALF-FIN SHED WORK) UFLOAD YOUR CSS FILE TO A WEE SERVER UNDER YOUR CONTROL. SEND US A LINK TO AN ARCHIVE OF

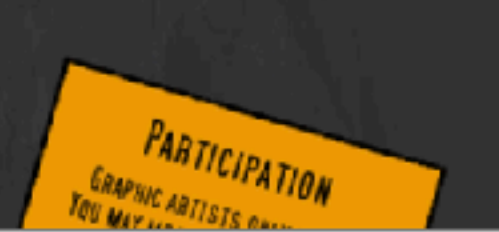

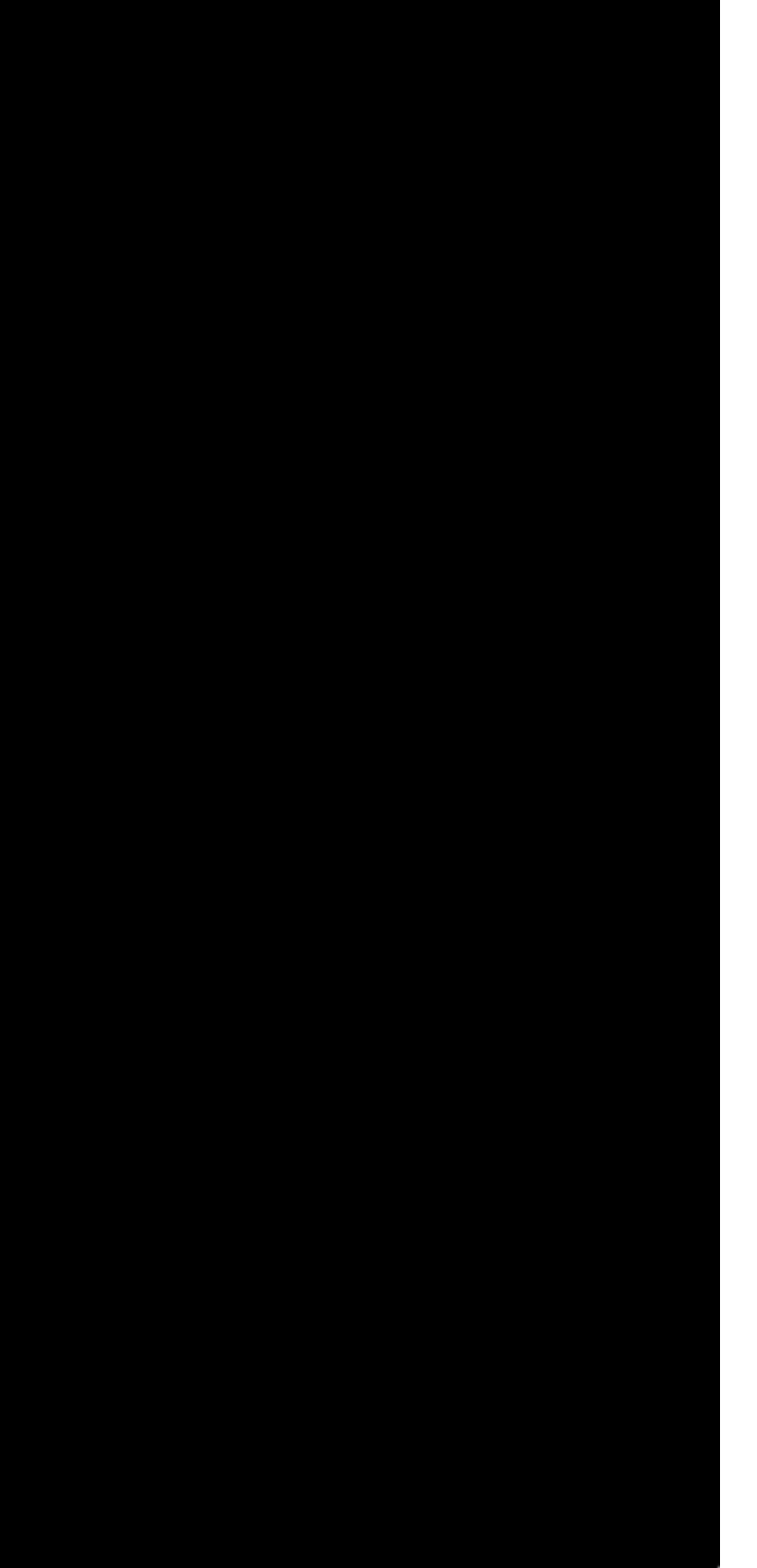

20

## Drupal's "content semantics" problem

21

.title { } .block .title { } .node .title { } .node-37 .node .title { }

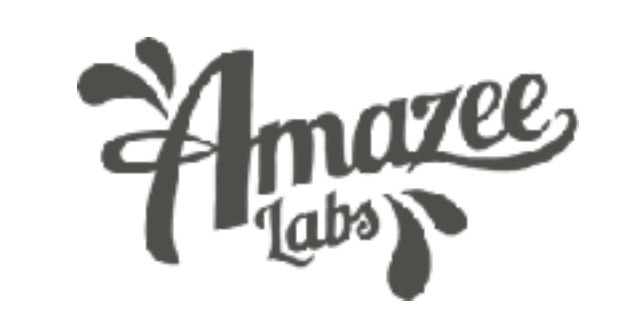

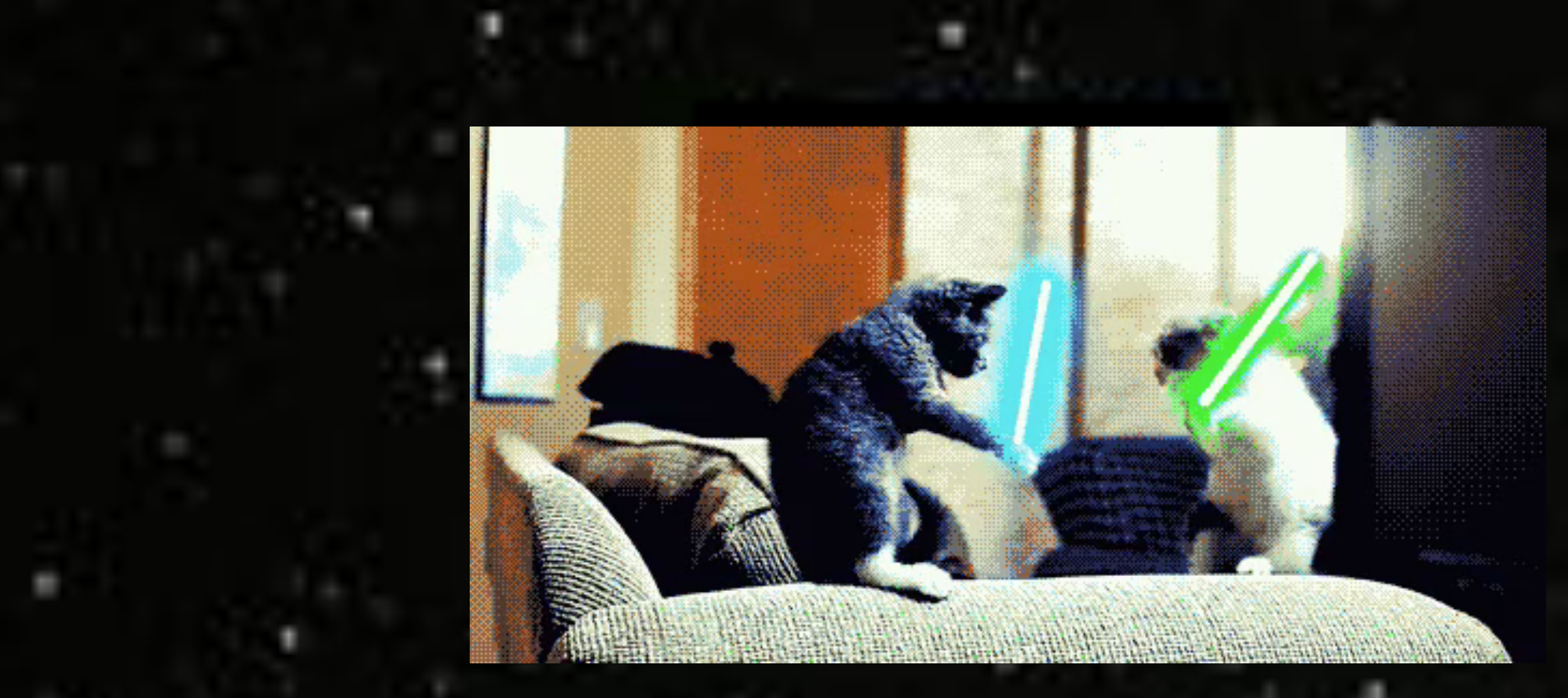

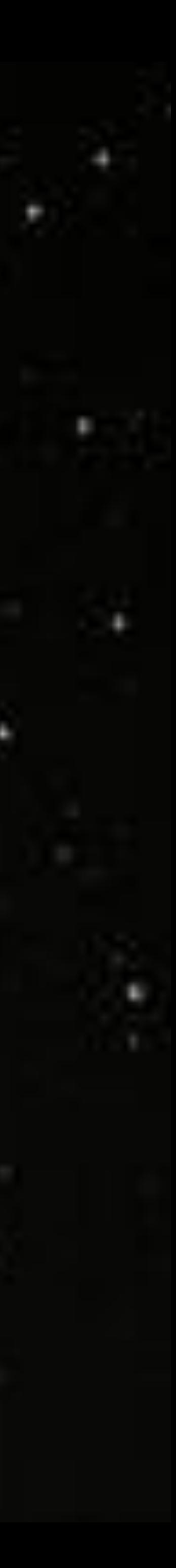

## **CSS SPECIFICITY WARS**

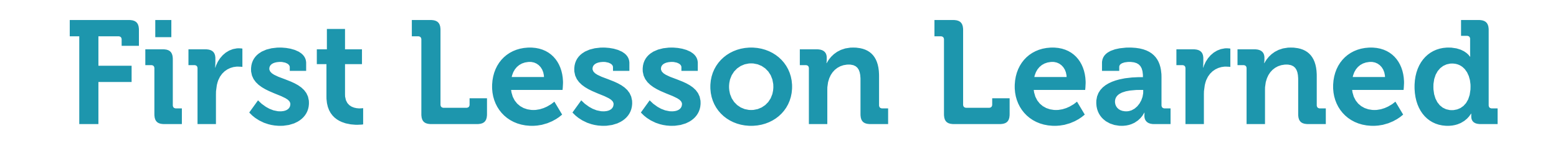

## **Separation of Concerns**

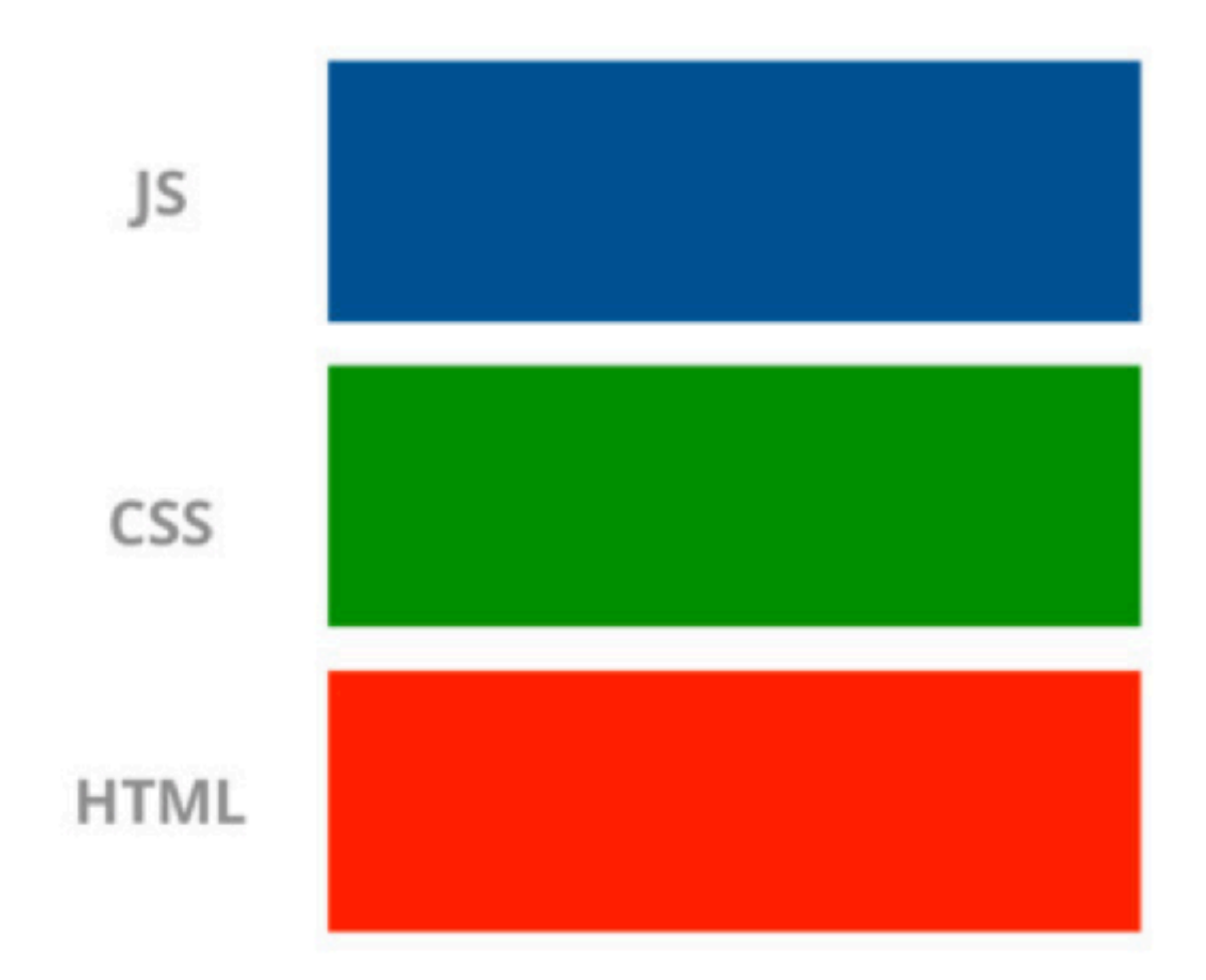

## Kudos to Cristiano Rastelli Amazee

https://speakerdeck.com/didoo/let-there-be-peace-on-css?slide=58 23

## **Separation of Concerns**

(only, from a different point of view)

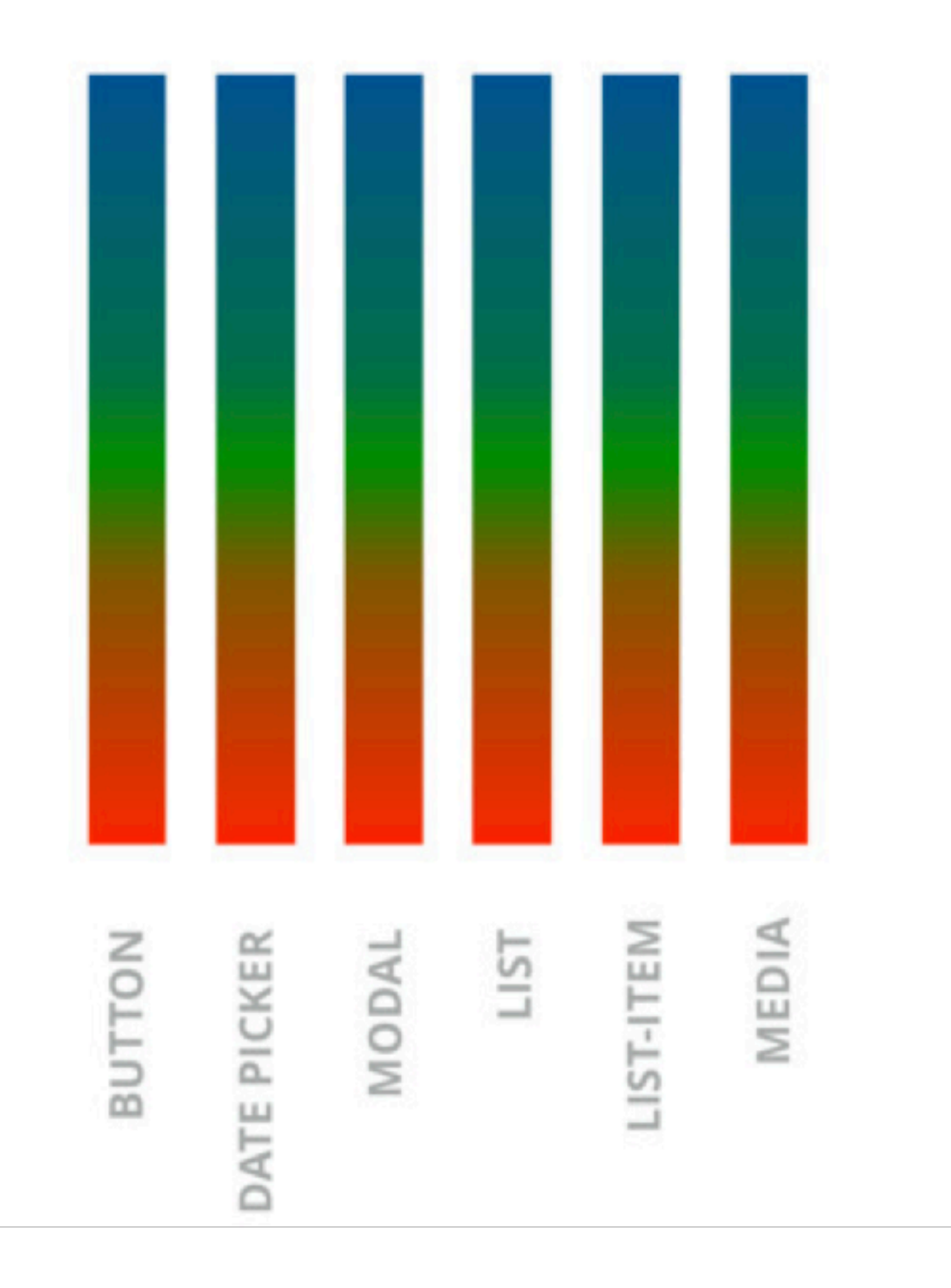

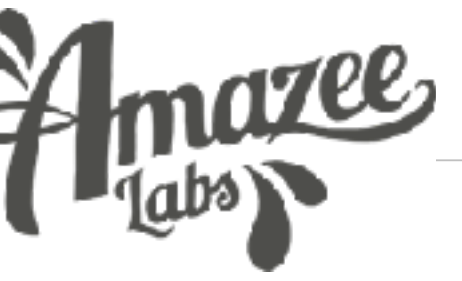

# More Component Examples

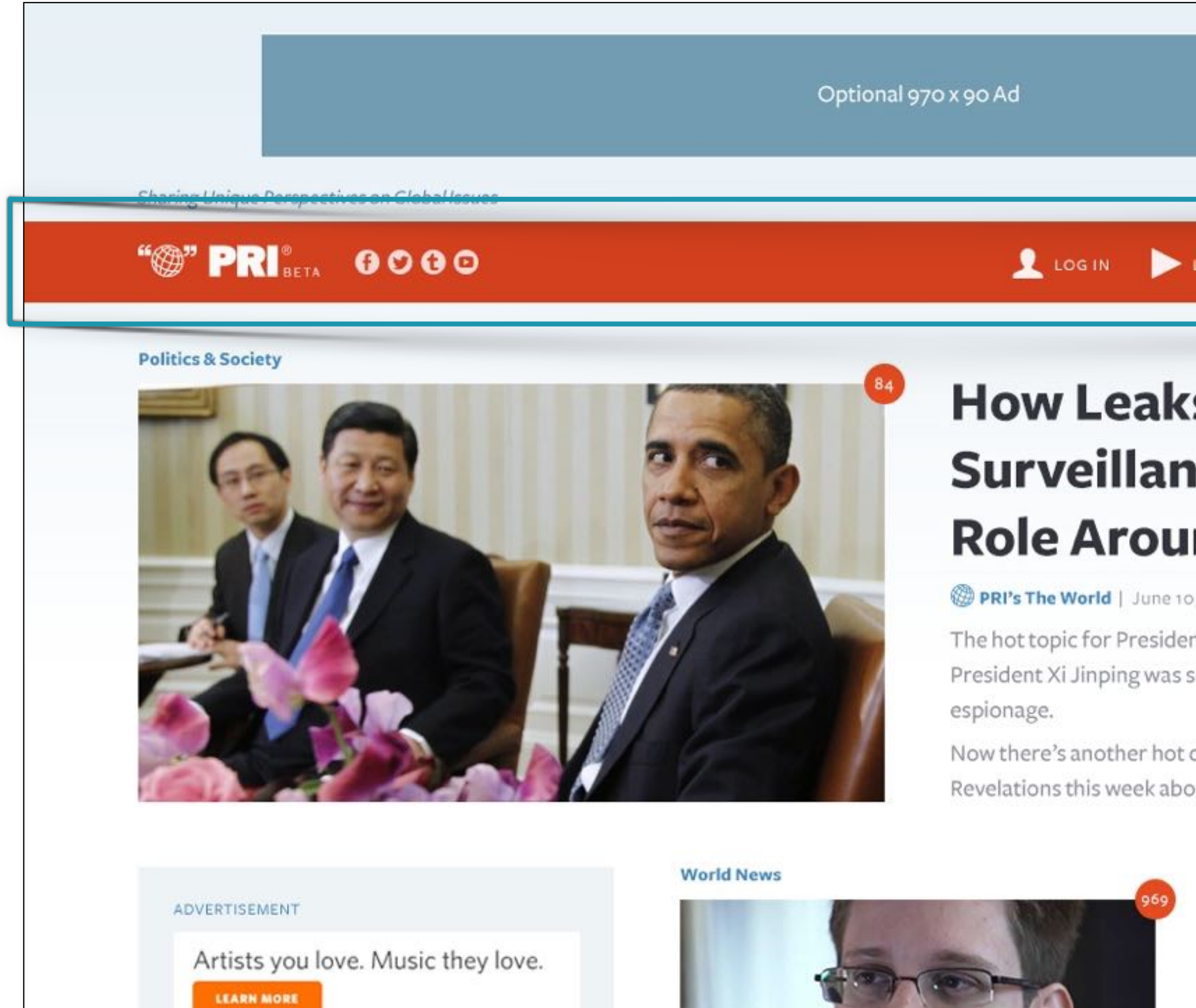

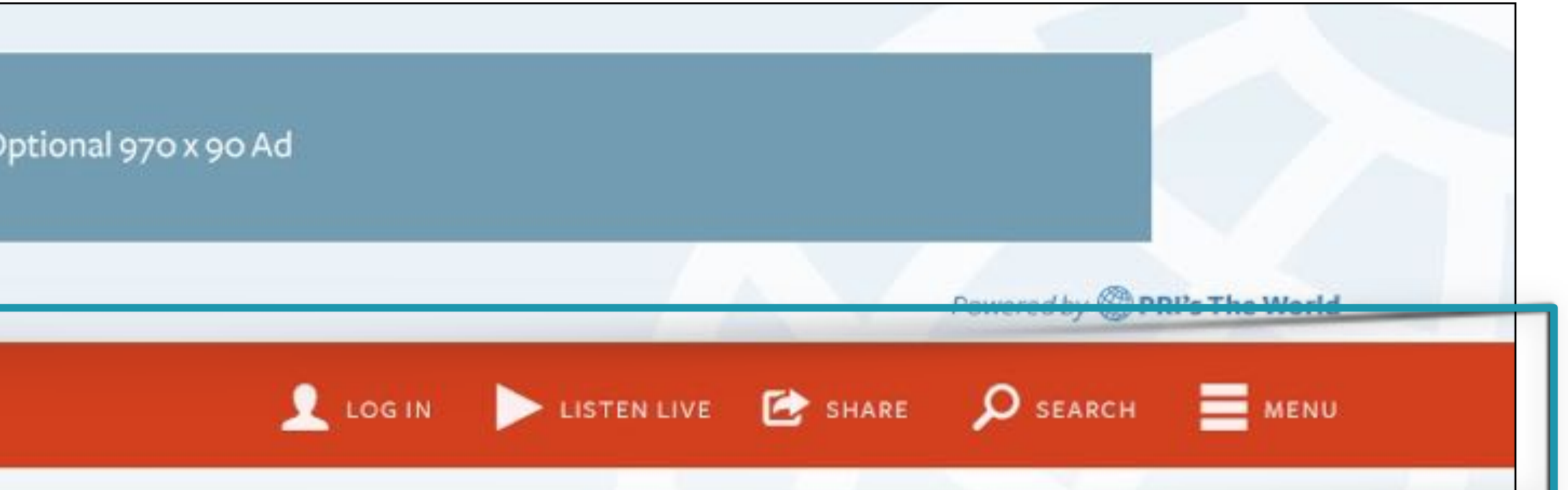

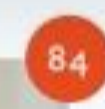

## **How Leaks about NSA Surveillance Affect America's Role Around the Globe**

PRI's The World | June 10, 2013

The hot topic for President Obama's summit this Friday with the Chinese President Xi Jinping was supposed to be over China's efforts at cyber

Now there's another hot cyber-security topic to add to the agenda. Revelations this week about the US government's ongoing surveillance...

**World News** 

24

# More Component Examples

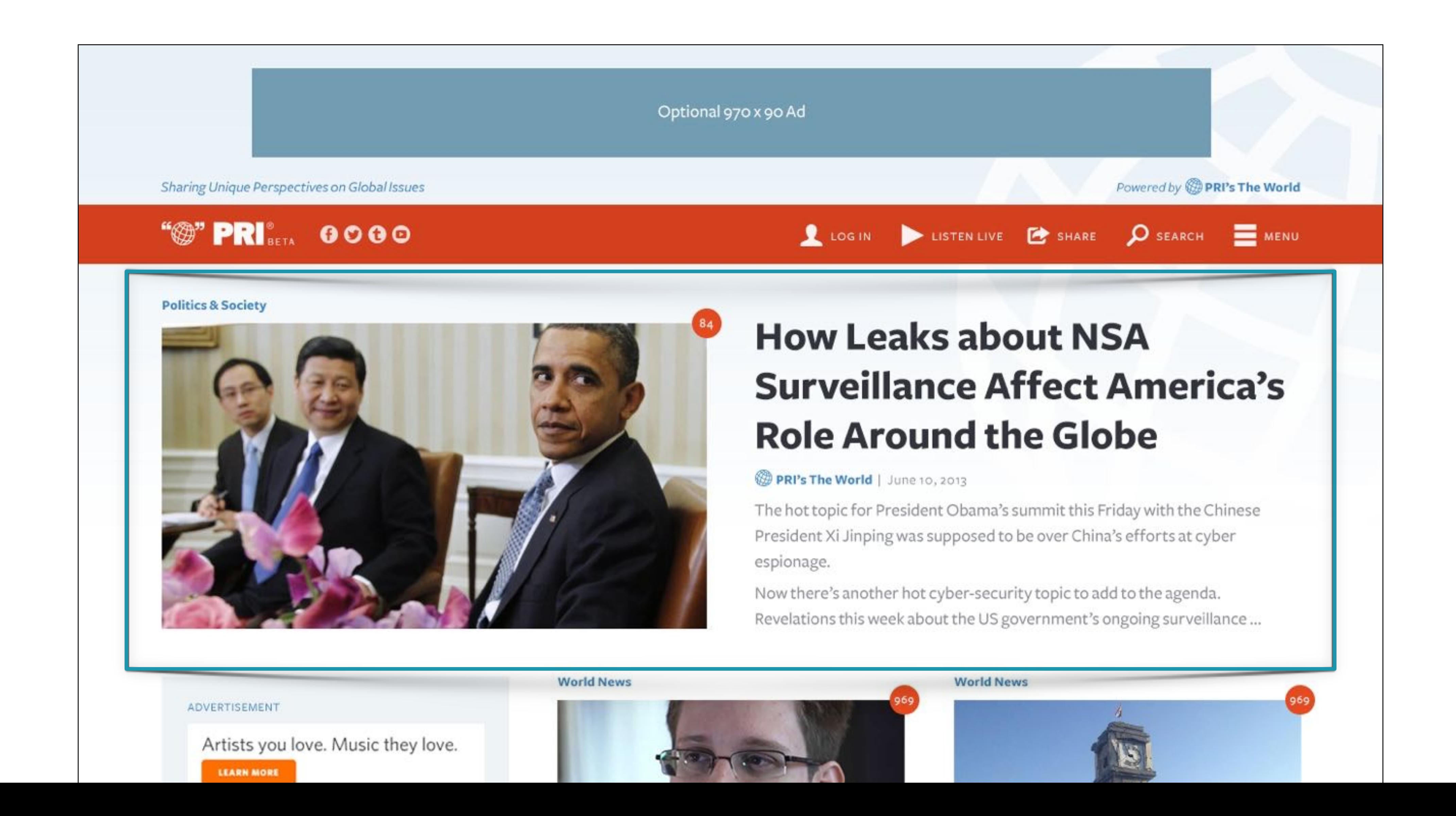

24

Sharing Unique Perspectives on Global Issues

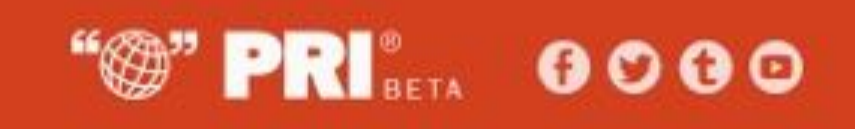

### **Politics & Society**

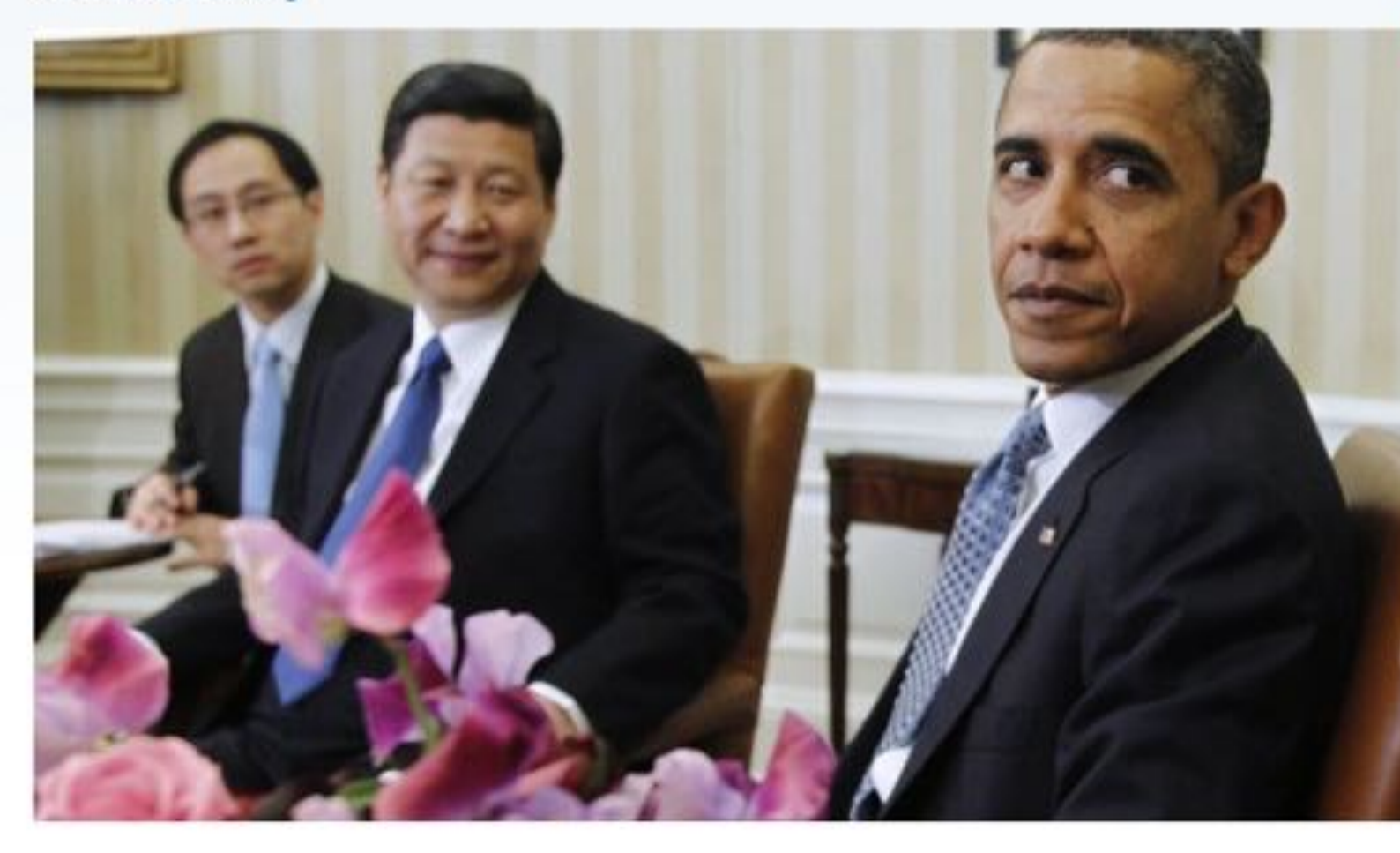

### ADVERTISEMENT

Artists you love. Music they love.

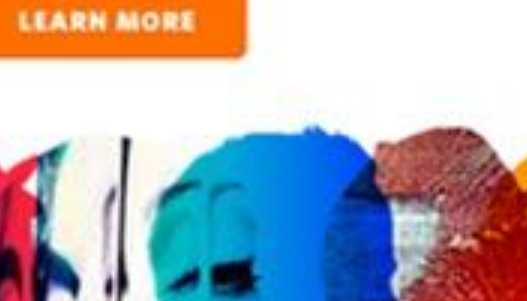

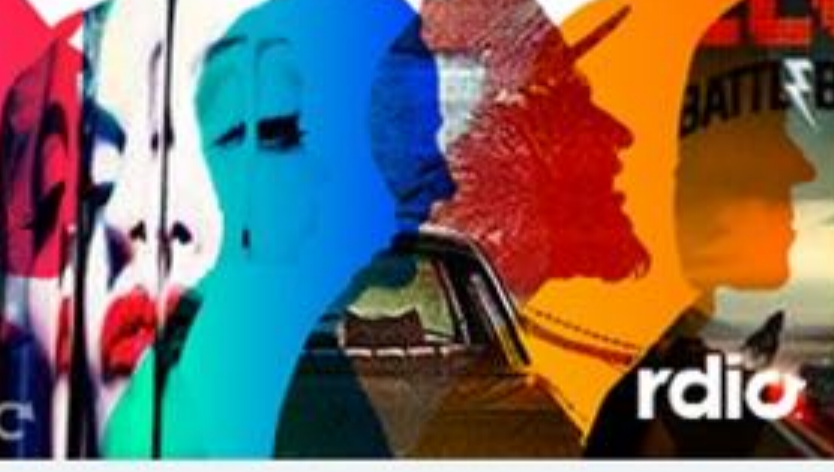

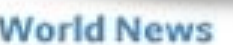

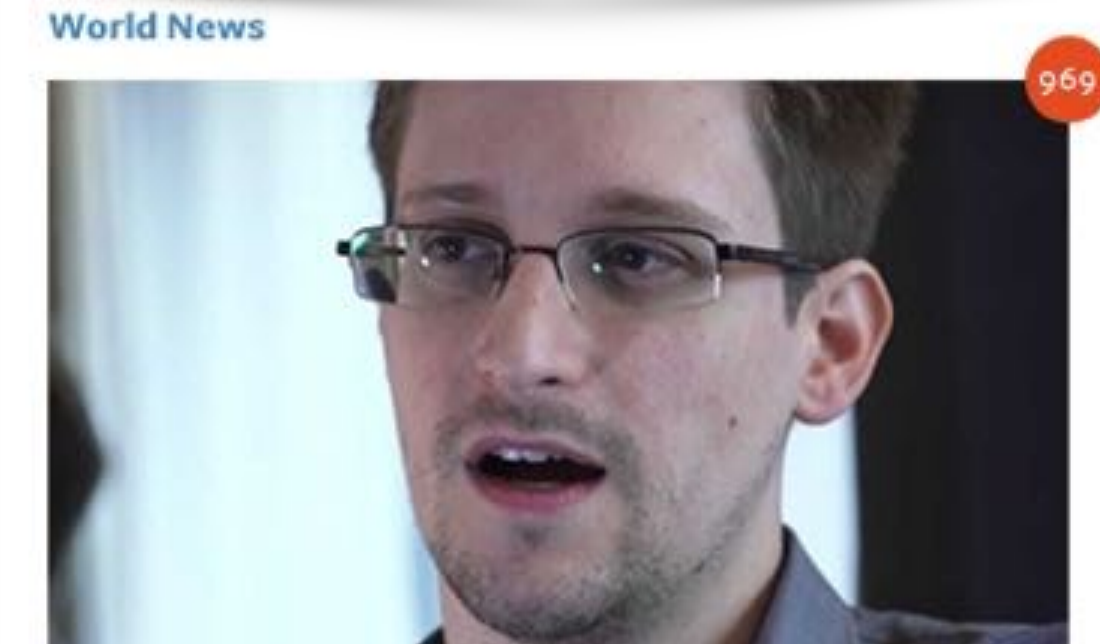

# **Hong Kong**

The Takeaway | June 09, 2013

## **How Leaks about NSA Surveillance Affect America's Role Around the Globe**

PRI's The World | June 10, 2013

The hot topic for President Obama's summit this Friday with the Chinese President Xi Jinping was supposed to be over China's efforts at cyber espionage.

Now there's another hot cyber-security topic to add to the agenda. Revelations this week about the US government's ongoing surveillance...

**NSA whistleblower reveals** himself and hopes for safety in

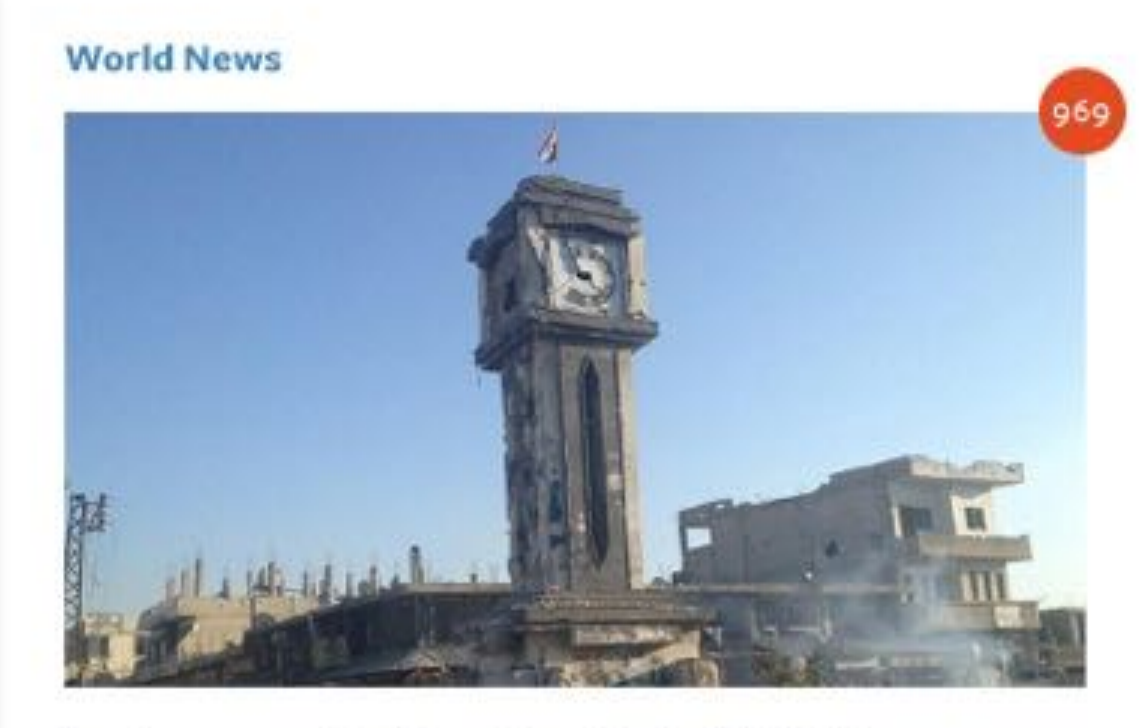

Lebanon's Hezbollah Militia **Celebrates Its Role in Syria's Civil War** 

PRI's The World | June 07, 2013

25

Sharing Unique Perspectives on Global Issues

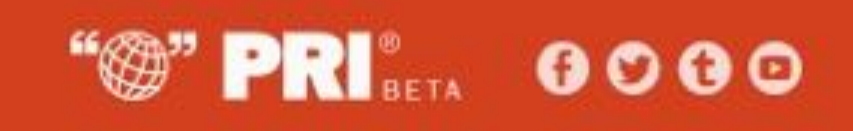

### **Politics & Society**

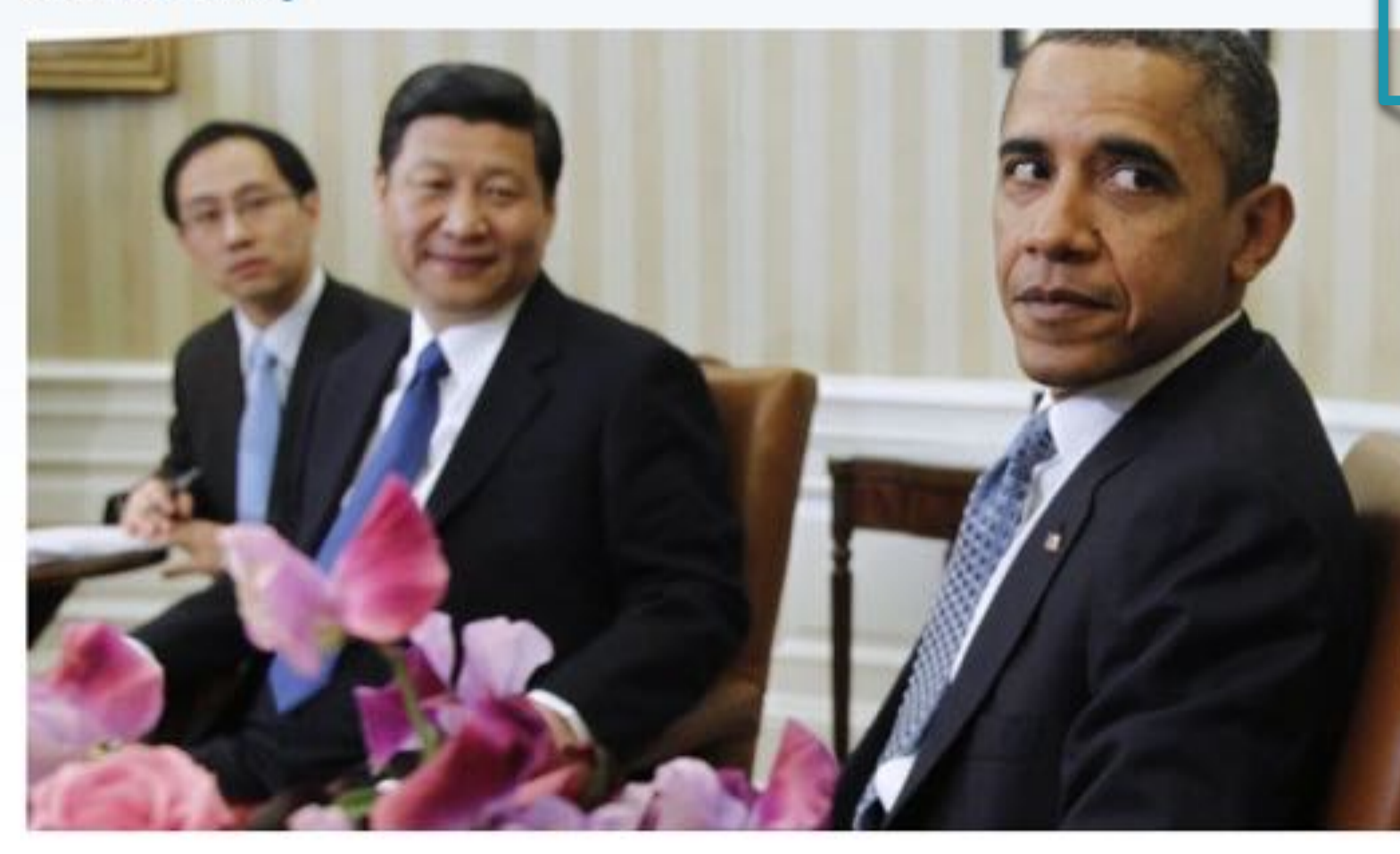

### ADVERTISEMENT

Artists you love. Music they love.

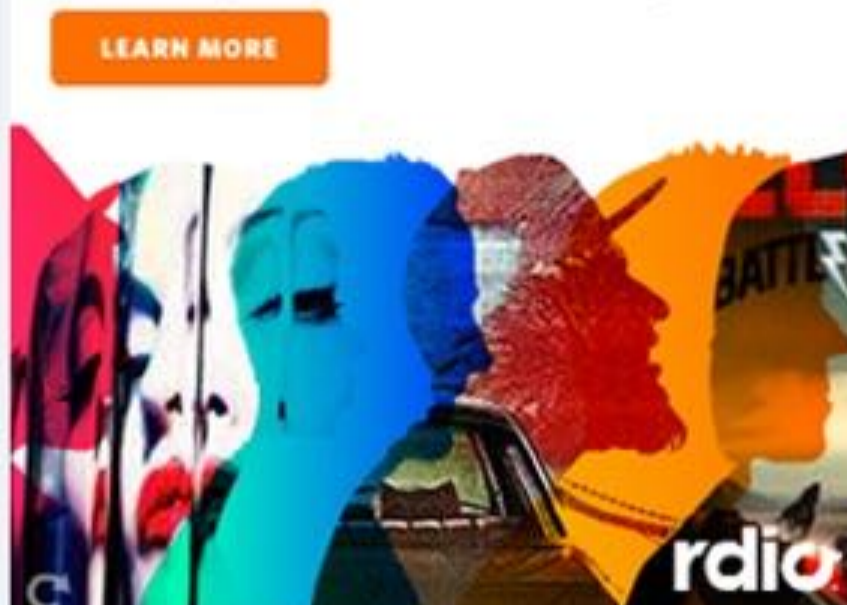

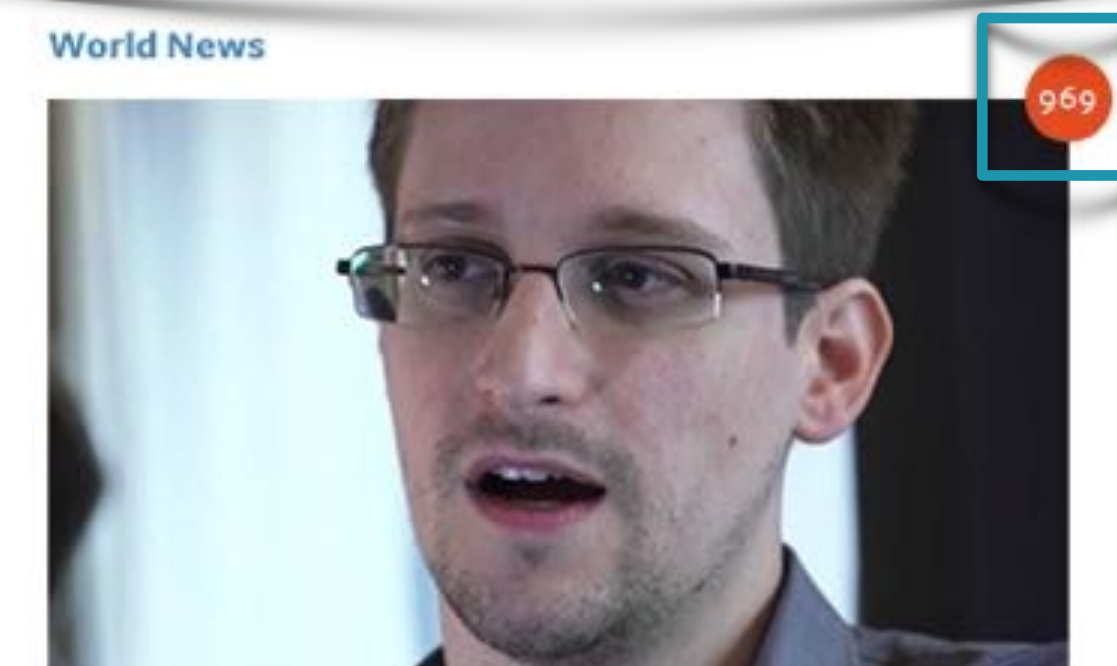

**Hong Kong** 

The Takeaway | June 09, 2013

## **How Leaks about NSA Surveillance Affect America's Role Around the Globe**

PRI's The World | June 10, 2013

The hot topic for President Obama's summit this Friday with the Chinese President Xi Jinping was supposed to be over China's efforts at cyber espionage.

Now there's another hot cyber-security topic to add to the agenda. Revelations this week about the US government's ongoing surveillance...

**NSA whistleblower reveals** himself and hopes for safety in

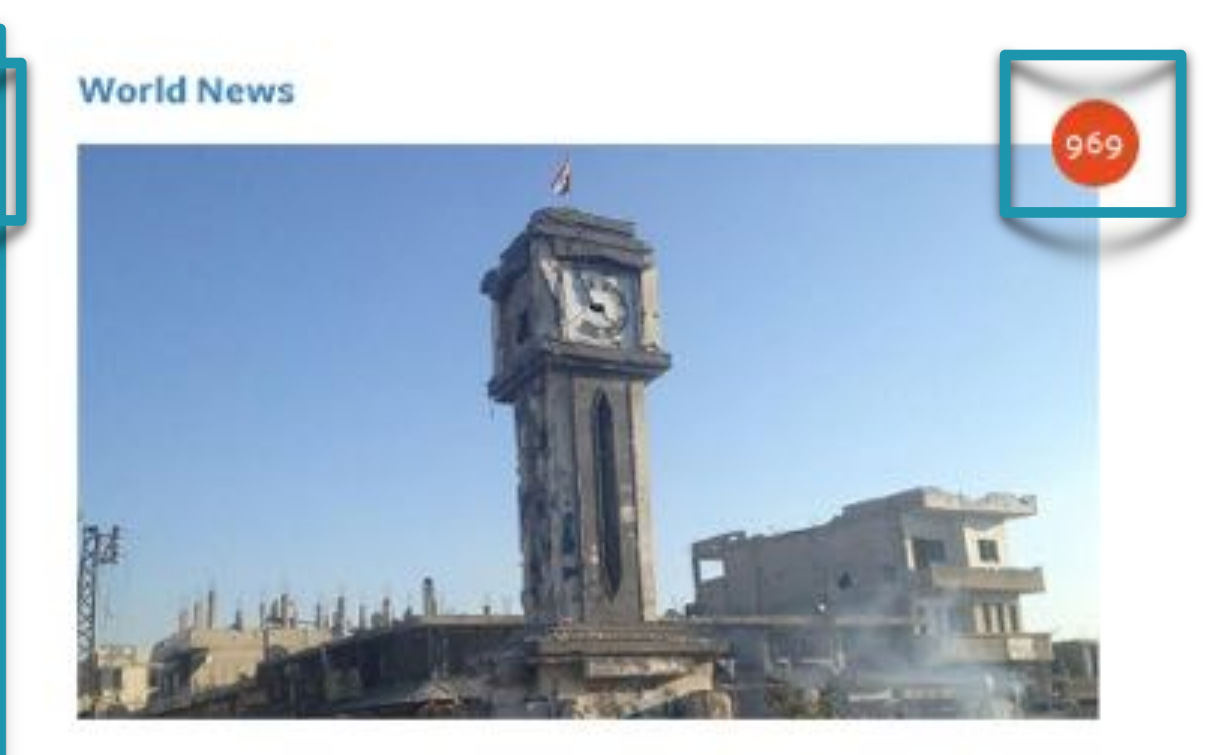

Lebanon's Hezbollah Militia **Celebrates Its Role in Syria's Civil War** 

PRI's The World | June 07, 2013

25

Sharing Unique Perspectives on Global Issues

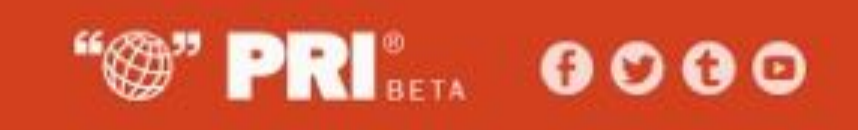

### **Politics & Society**

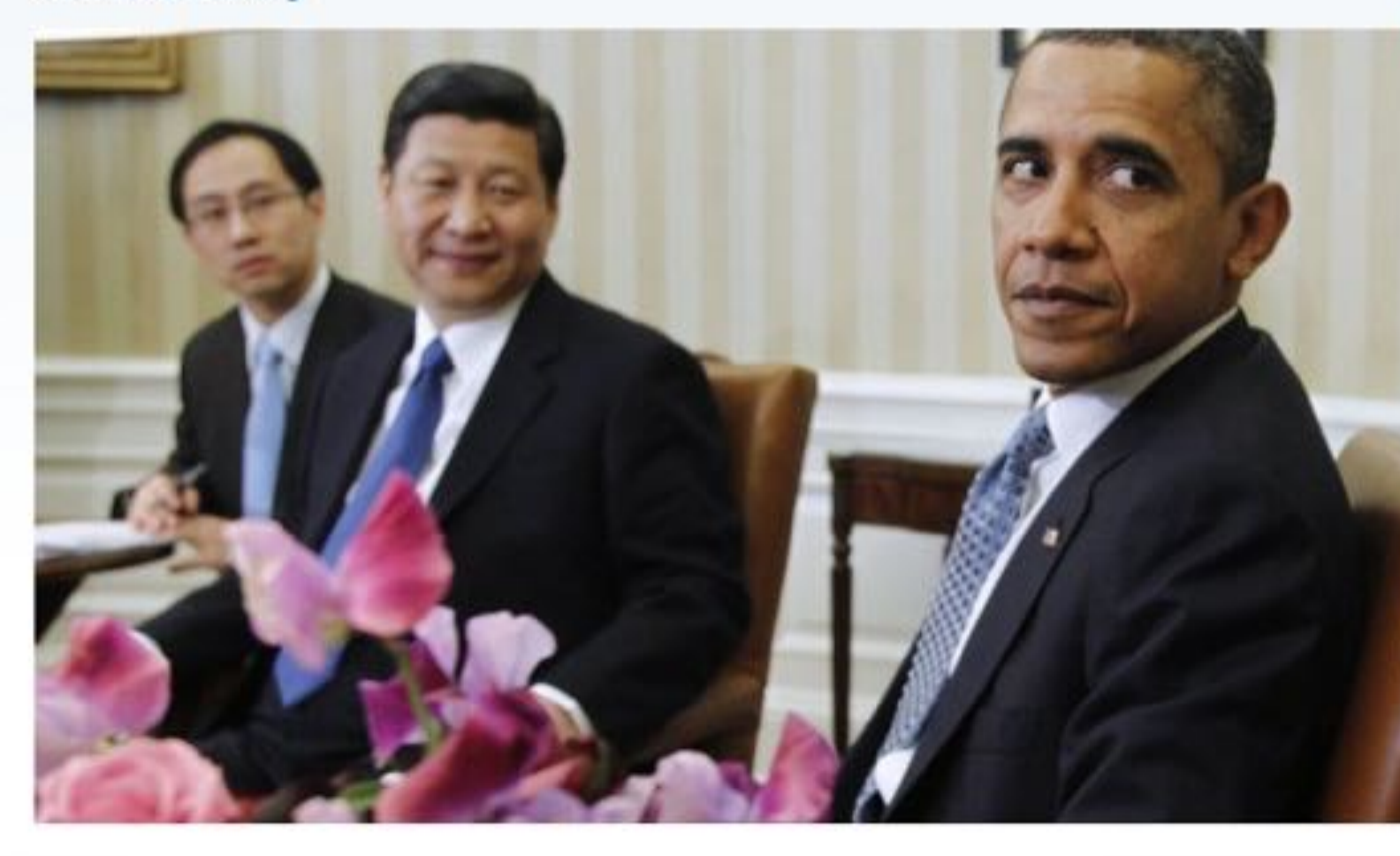

### ADVERTISEMENT

Artists you love. Music they love.

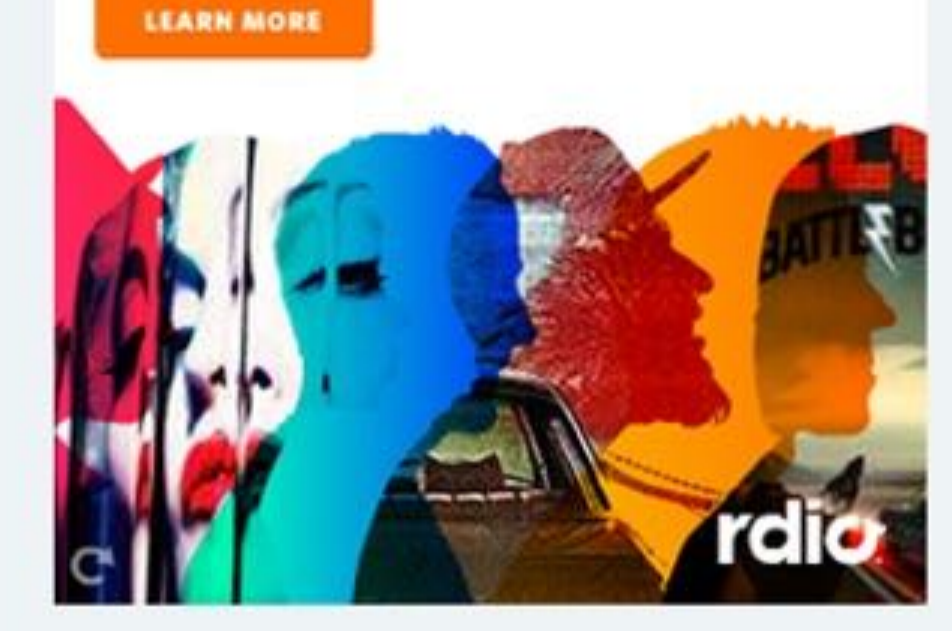

**World News** 

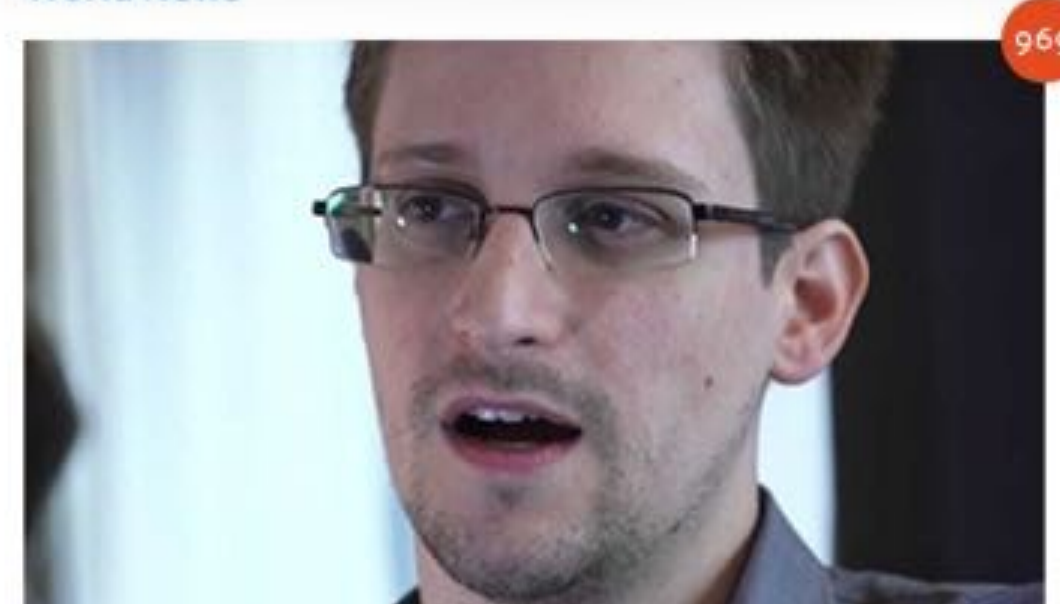

**NSA whistleblower reveals** himself and hopes for safety in **Hong Kong** 

The Takeaway | June 09, 2013

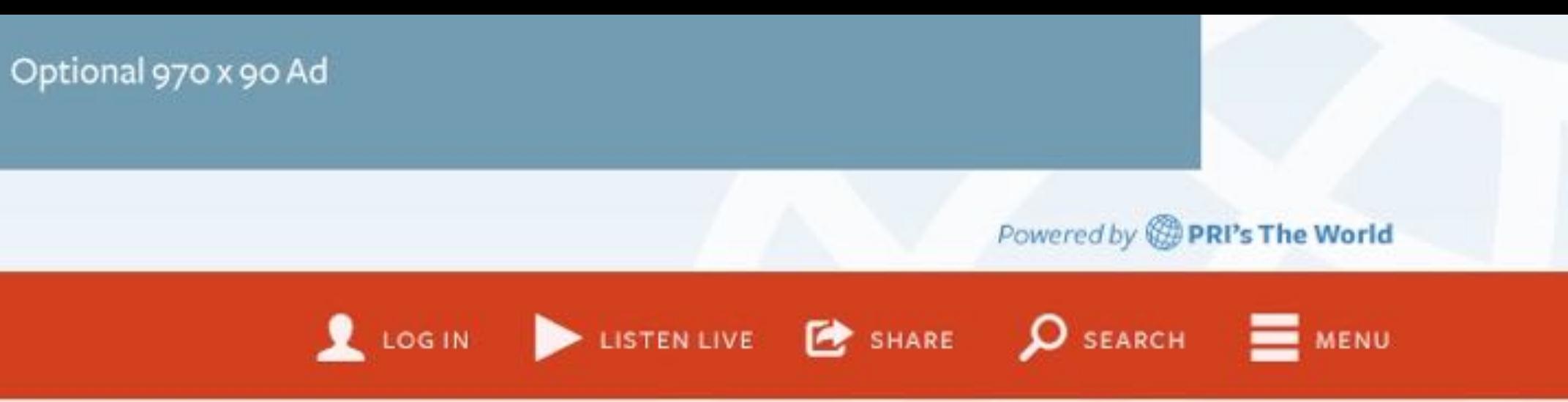

## **How Leaks about NSA Surveillance Affect America's Role Around the Globe**

PRI's The World | June 10, 2013

The hot topic for President Obama's summit this Friday with the Chinese President Xi Jinping was supposed to be over China's efforts at cyber espionage.

Now there's another hot cyber-security topic to add to the agenda. Revelations this week about the US government's ongoing surveillance...

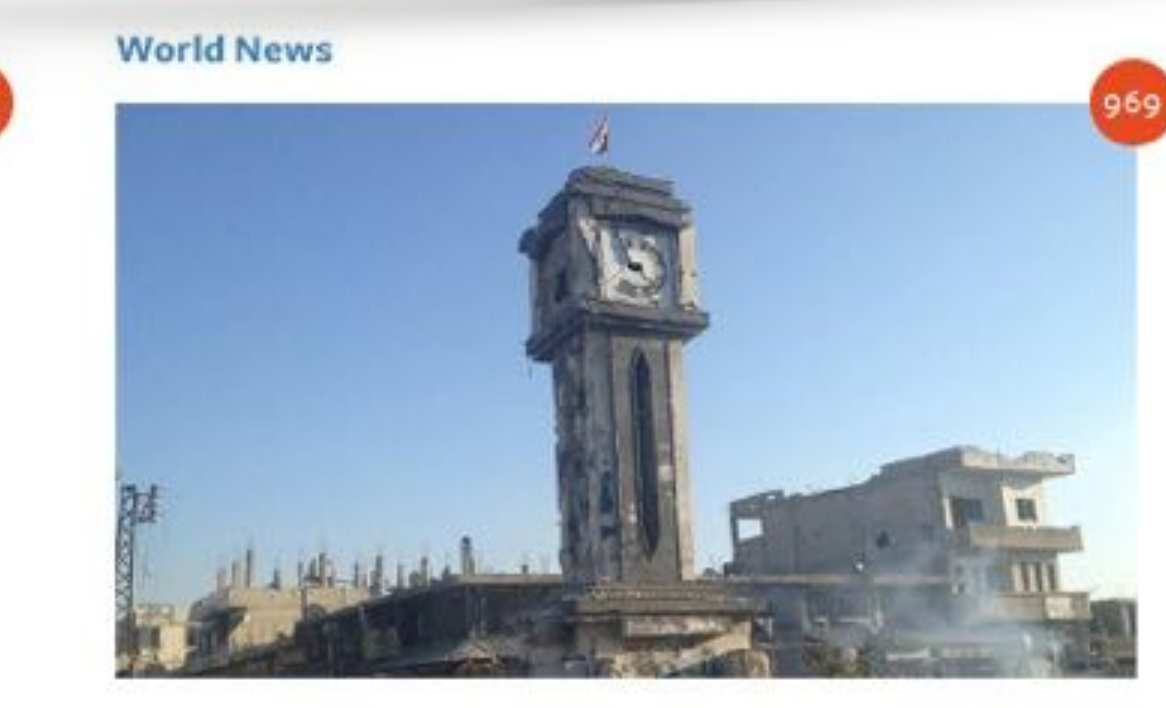

Lebanon's Hezbollah Militia **Celebrates Its Role in Syria's Civil War** 

PRI's The World | June 07, 2013

25

## What is a component?

## ✓ Chunk of HTML, CSS, JS and images

- 
- ✓ Unique, separate responsibility
- ✓ Repeatable
- ✓ Nestable
- ✓ Can have design variations

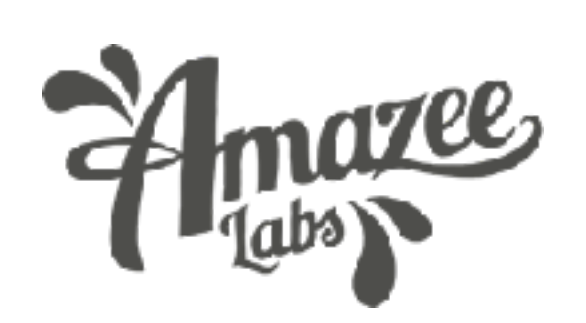

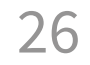

# 2nd generation of CSS-in-JS

.button { background-color: #990101; color: black; border: 1px solid black; border-radius: 5px; }

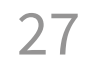

import styles from 'button.css';

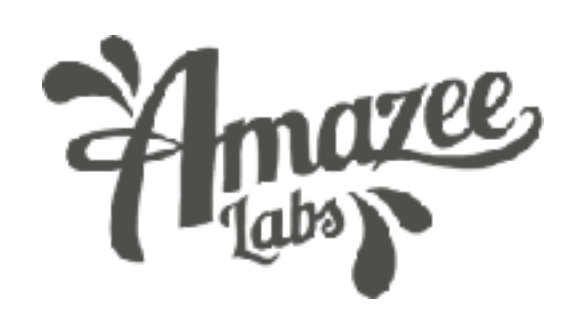

- 
- 

return <a className={styles.button}>Bye!</a>;

button.css file:

button.js file:

# 2nd Lesson: Organize your Theme by Components

28

Old way:

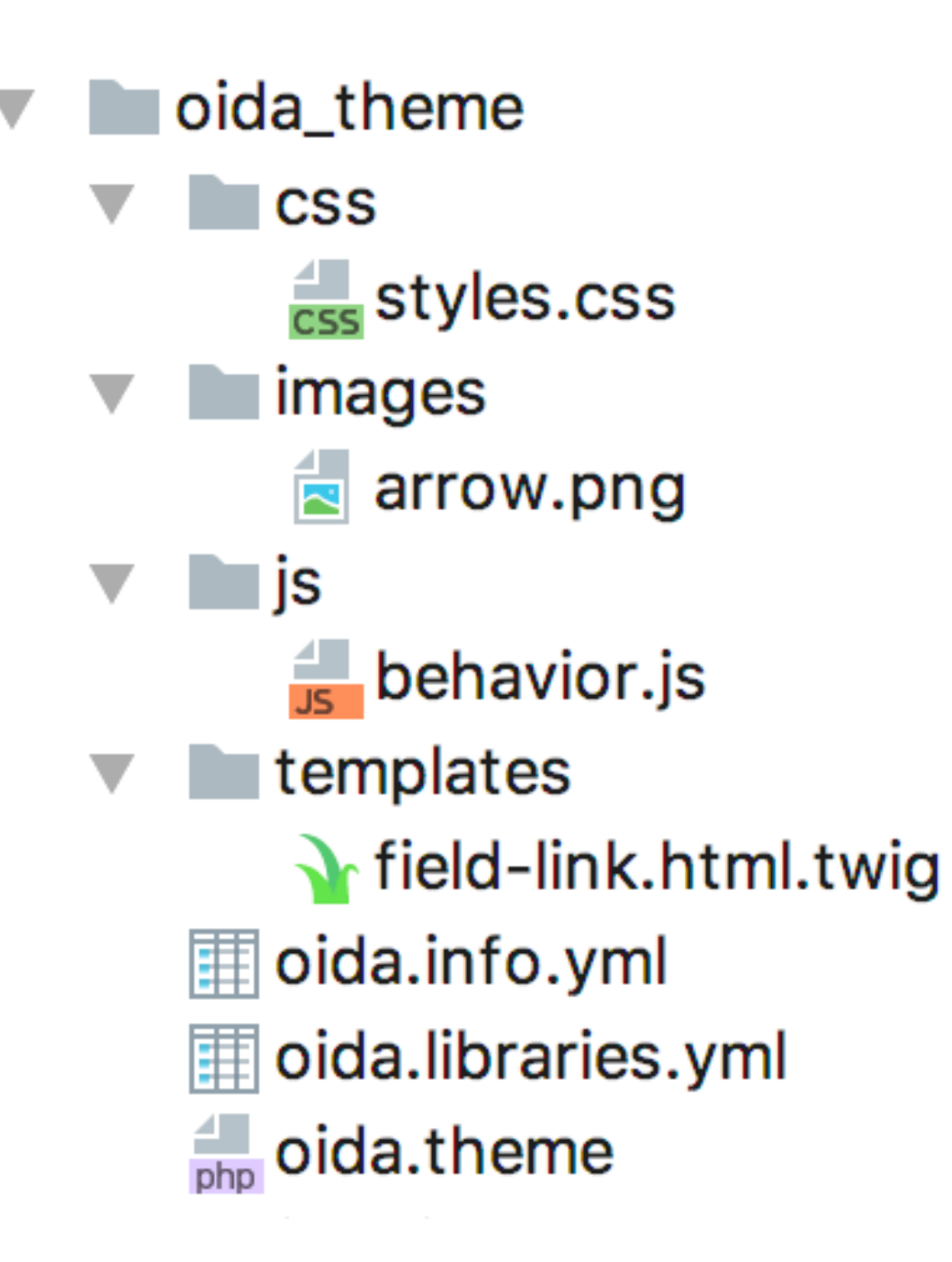

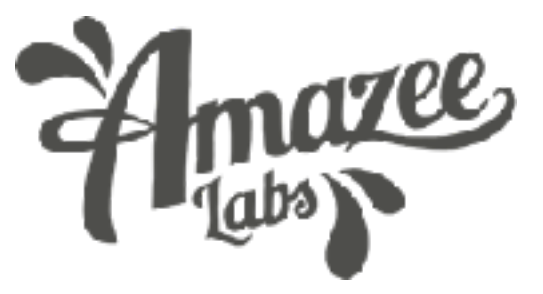

# 2nd Lesson: Organize your Theme by Components

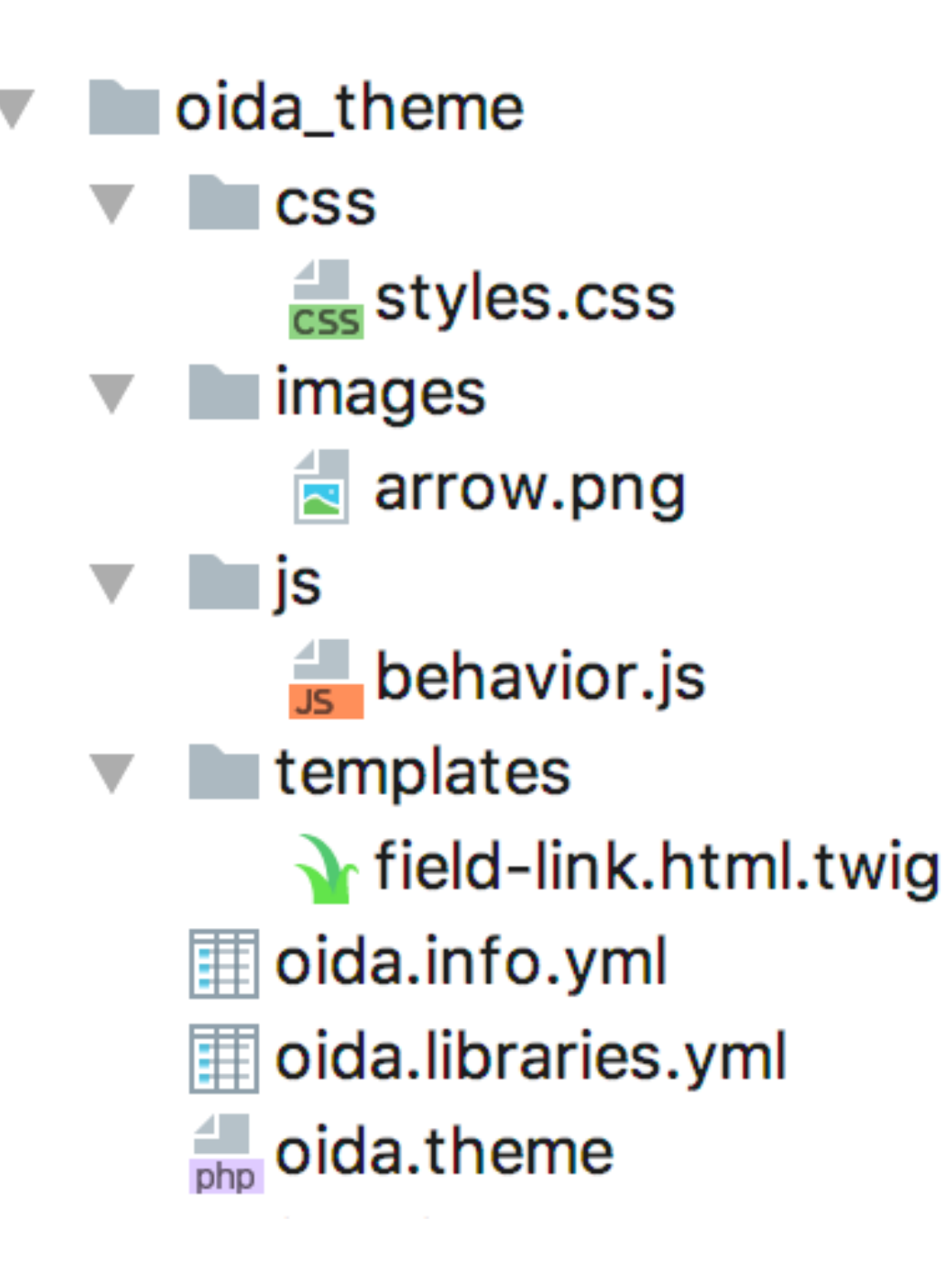

28

Old way: "Components" way:

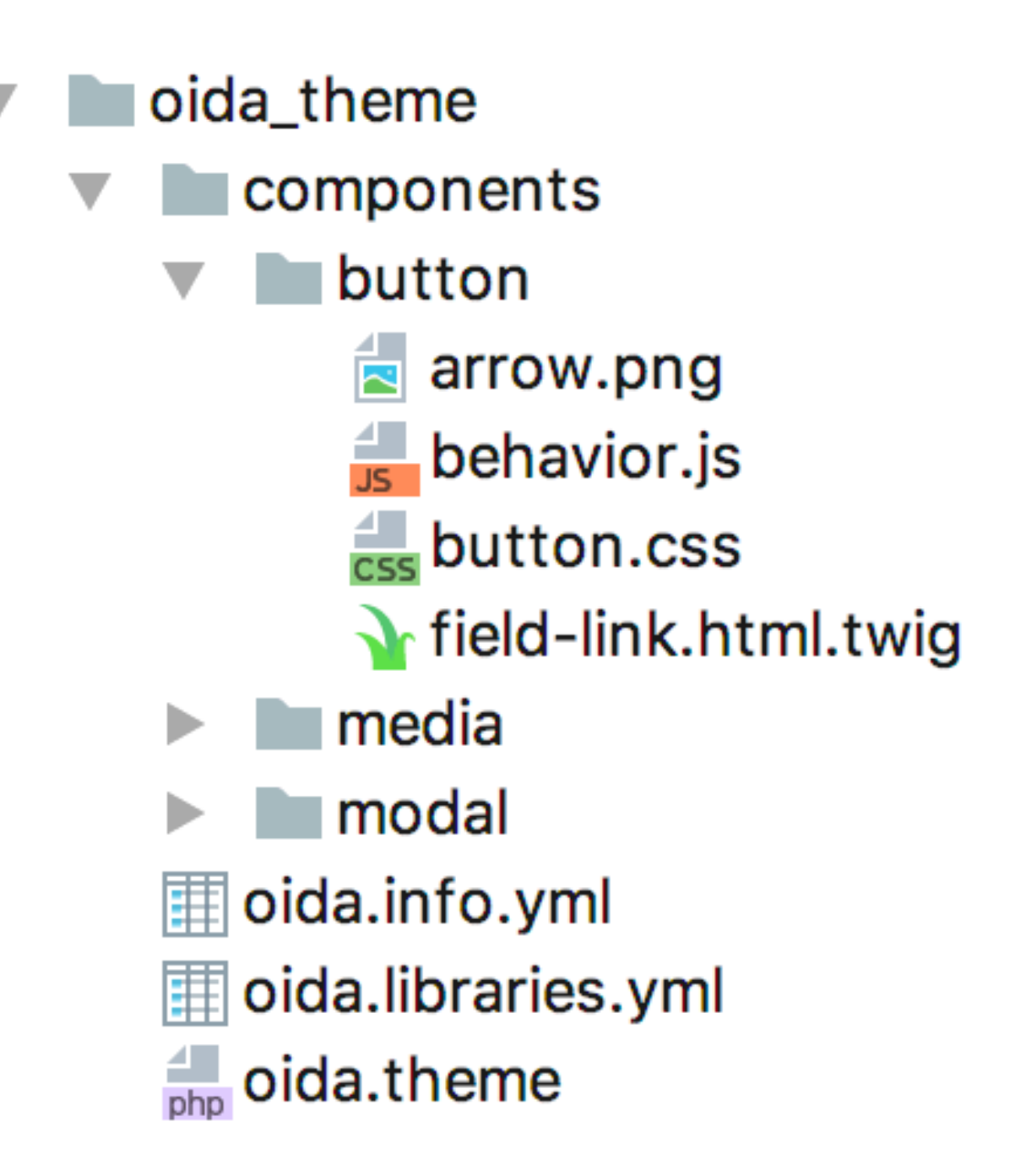

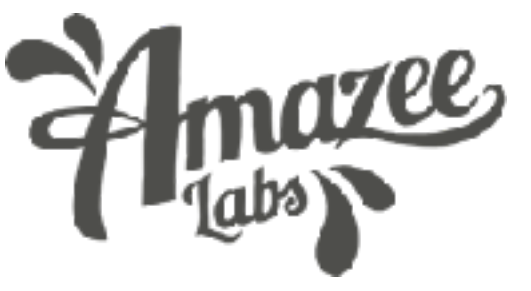

# 3rd generation of CSS-in-JS

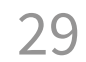

```
const Icon = styled.img`
    padding-left: 10px;
\overline{\phantom{a}};<br>,
```
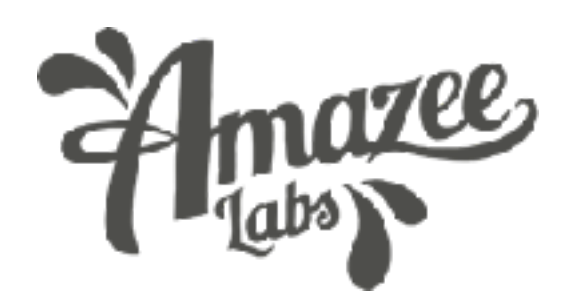

const Button = styled.a ` background-color: #990101; color: black; border: 1px solid black; border-radius: 5px;  $\overline{\phantom{a}}$ ;

return ( <Button href="#"> Add <Icon src="add.svg" /> </Button> );

# 3rd generation of CSS-in-JS

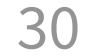

```
const Button = styled.a
`
   background-color: #990101;
   color: black;
   border: 1px solid black;
   border-radius: 5px;
`
 ;
const Icon = styled.img`
  padding-left: 10px;
\overline{a};
return ( 
   <Button href="#">
     Add 
     <Icon src="add.svg" />
   </Button>
);
```

```
<style>
   ._23_aKvs-b8bW2Vg3fwHozO { 
     background-color: #990101; 
     color: black; 
     border: 1px solid black; 
     border-radius: 5px;
   } 
   ._56_jWru-g3f8bW2VOwHozb { 
     padding-left: 10px;
 } 
</style>
<a class="_23_aKvs-b8bW2Vg3fwHozO" href="#">
   Add
```

```
<img class="_56_jWru-g3f8bW2VOwHozb"
   src="add.svg" />
```
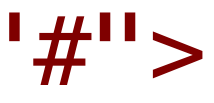

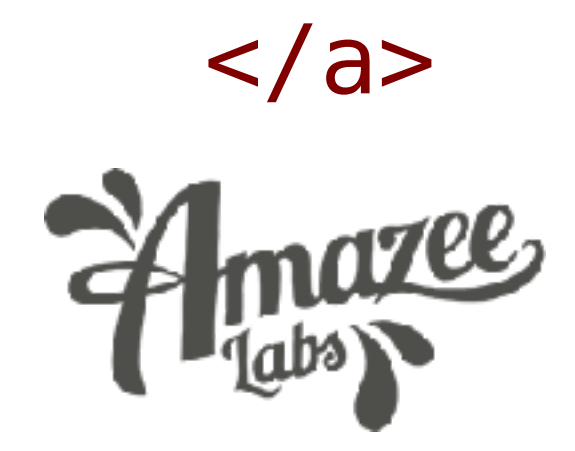

## Scope locally, not globally 3rd Lesson:

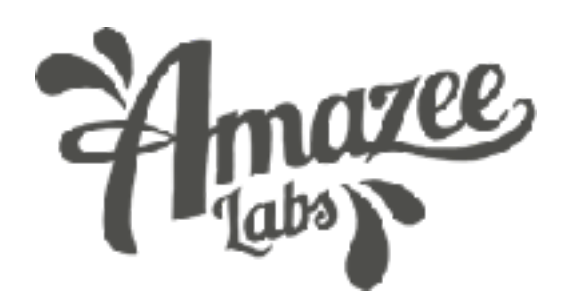

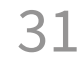

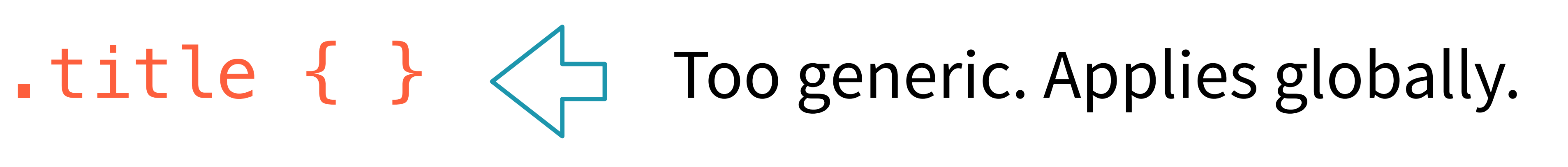

## .\_23\_aKvs-b8bW2 { }  $\leftarrow$  Very specific. Applies locally.

■ When you add a component to a page, it adds the HTML, CSS, JS, etc. to the page.

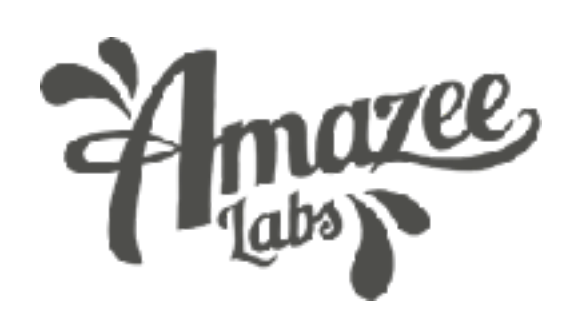

■ When you DO NOT add a component to a page, the HTML, CSS, JS, etc. is NOT added to the page.

## Prevent unused CSS 4th Lesson:

32

## Prevent unused CSS 4th Lesson:

- Add a component's CSS and JS to a "library" used only by component. ■ Add library from the Twig file. ■ Make one giant CSS file. ■ Make one giant Drupal 7: Drupal 8:
	- **Rikki Bochow found this** *halved* **the CSS**

https://www.previousnext.com.au/blog/performance-improvementsdrupal-8-libraries

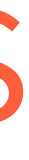

33

JS file.

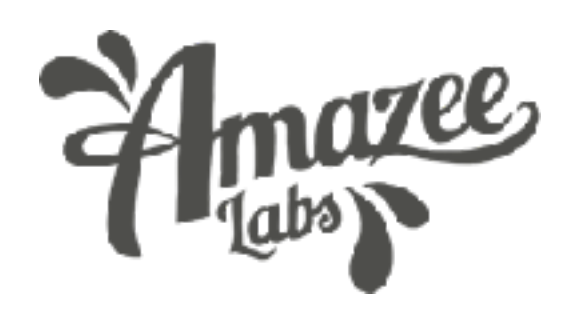

# Let's build a Drupal 8 component

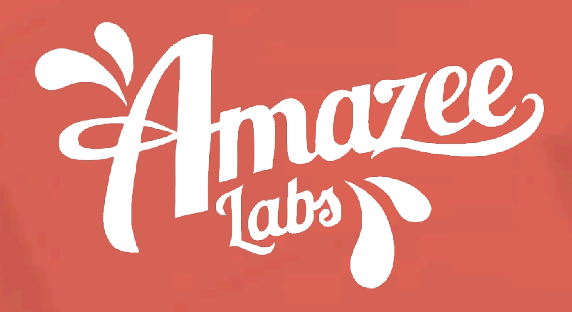

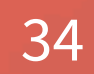

## Create a Theme using a .info.yml file

35

name: Oida! type: theme description: 'A Drupalcon Vienna theme' core: 8.x libraries: - oida/html-element-styles base theme: classy regions: etc: Etc

themes/oida/oida.info.yml:

https://www.drupal.org/docs/8/theming-drupal-8/defining-a-theme-with-an-infoyml-file

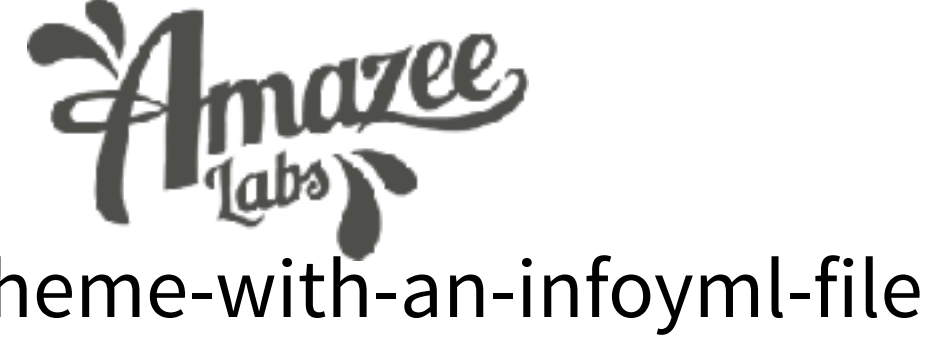

# Create a component's library

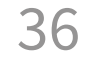

button: css: component: js:

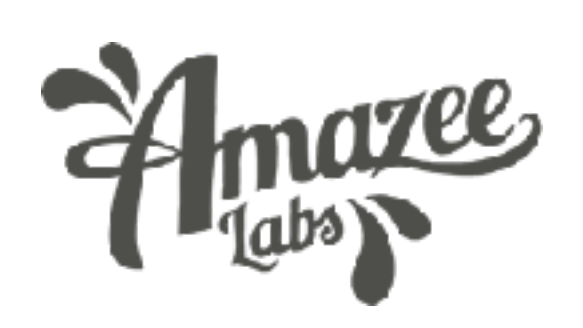

- templates/button/styles.css: {}
- templates/button/behavior.js: {}
- This creates a "oida/button" library.

themes/oida/oida.libraries.yml:

https://www.drupal.org/node/2216195

## Create a component's directory

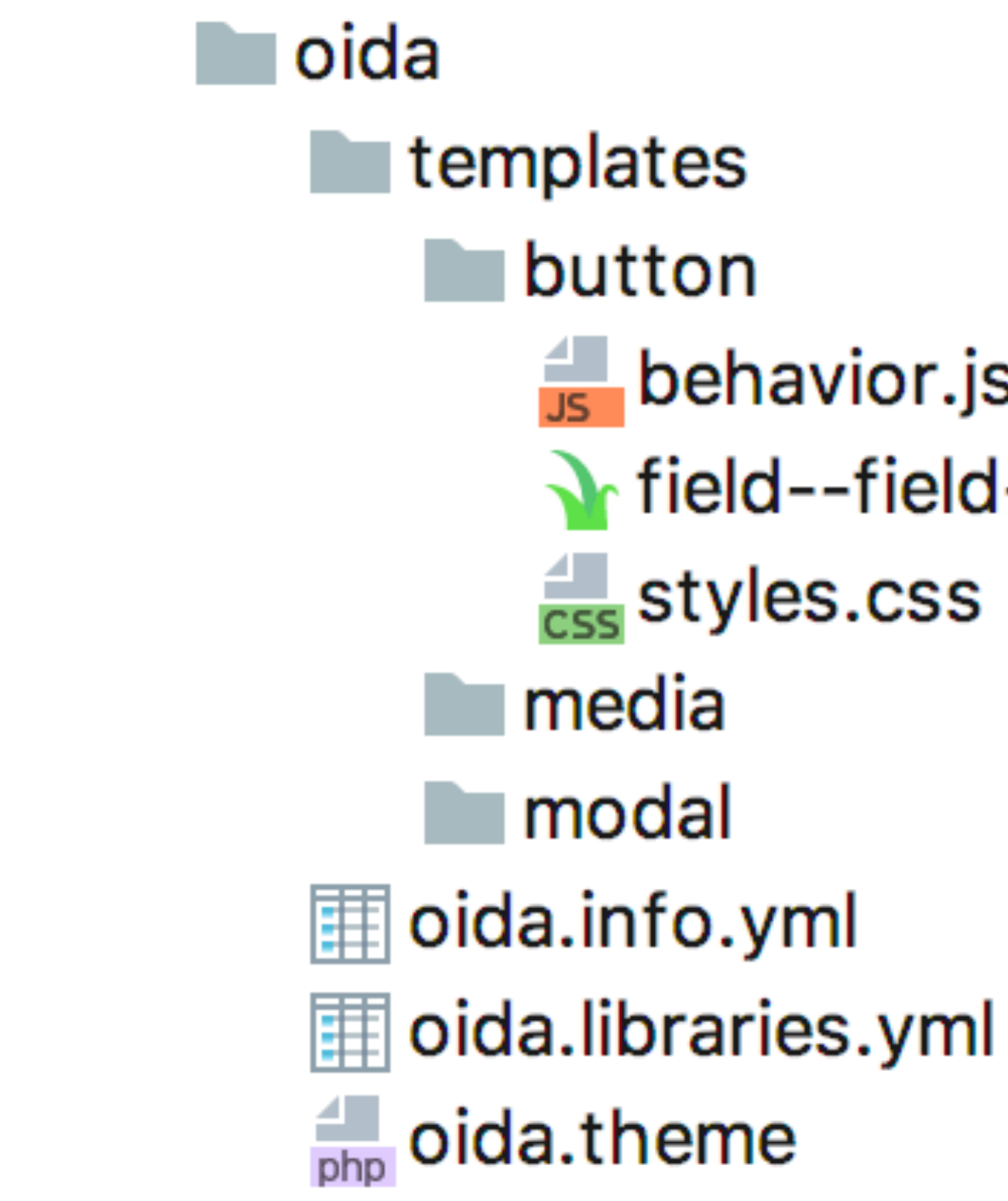

**37 mazes**<br>37 <https://www.drupal.org/docs/8/theming-drupal-8/drupal-8-theme-folder-structure>

**E** behavior.js  $\sum$  field--field-link.html.twig

- 
- 

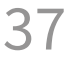

# Create a component's twig file

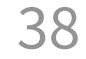

{% for item in items %} {% endfor %}

- themes/oida/templates/button/field--field-link.html.twig:
	- {{ attach\_library('oida/button') }}
		- <div{{ attributes }}>{{ item.content }}</div>

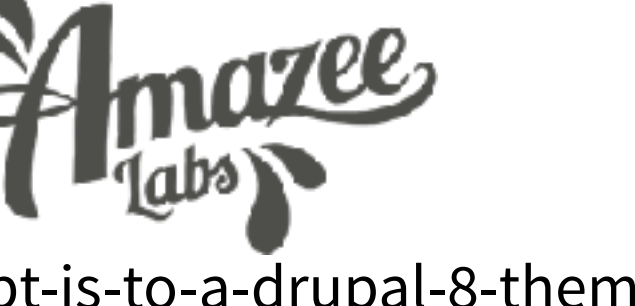

<https://www.drupal.org/docs/8/theming/twig/twig-template-naming-conventions> https://www.drupal.org/docs/8/theming-drupal-8/adding-stylesheets-css-and-javascript-js-to-a-drupal-8-theme#attach

## This uses the "oida/button" library.

## Intermediate-level component theming

39

When Drupal adds more CSS than you want…

learn about libraries-override in the .info.yml file:

https://www.drupal.org/node/2216195#override-extend

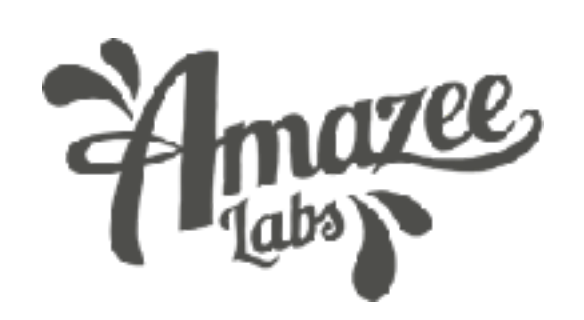

## Intermediate-level component theming

## **UI Patterns**

**Version control View history Automated testing View** 

Posted by ademarco on 5 January 2017, updated 15 April 2017

Define and expose self-contained UI patterns as Drupal plugins and use them seamlessly as drop-in templates for panels, field groups, views, Display Suite field templates, paragraphs, nodes or any other entity types.

The module generates a pattern library page to be used as documentation for content editors or as a showcase for business and clients.

The UI Patterns module also integrates with with tools like PatternLab or modules like Component Libraries thanks to definition overrides.

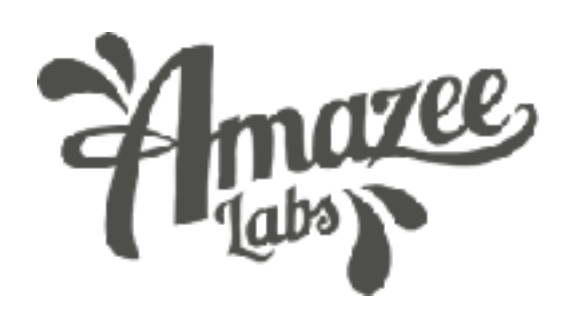

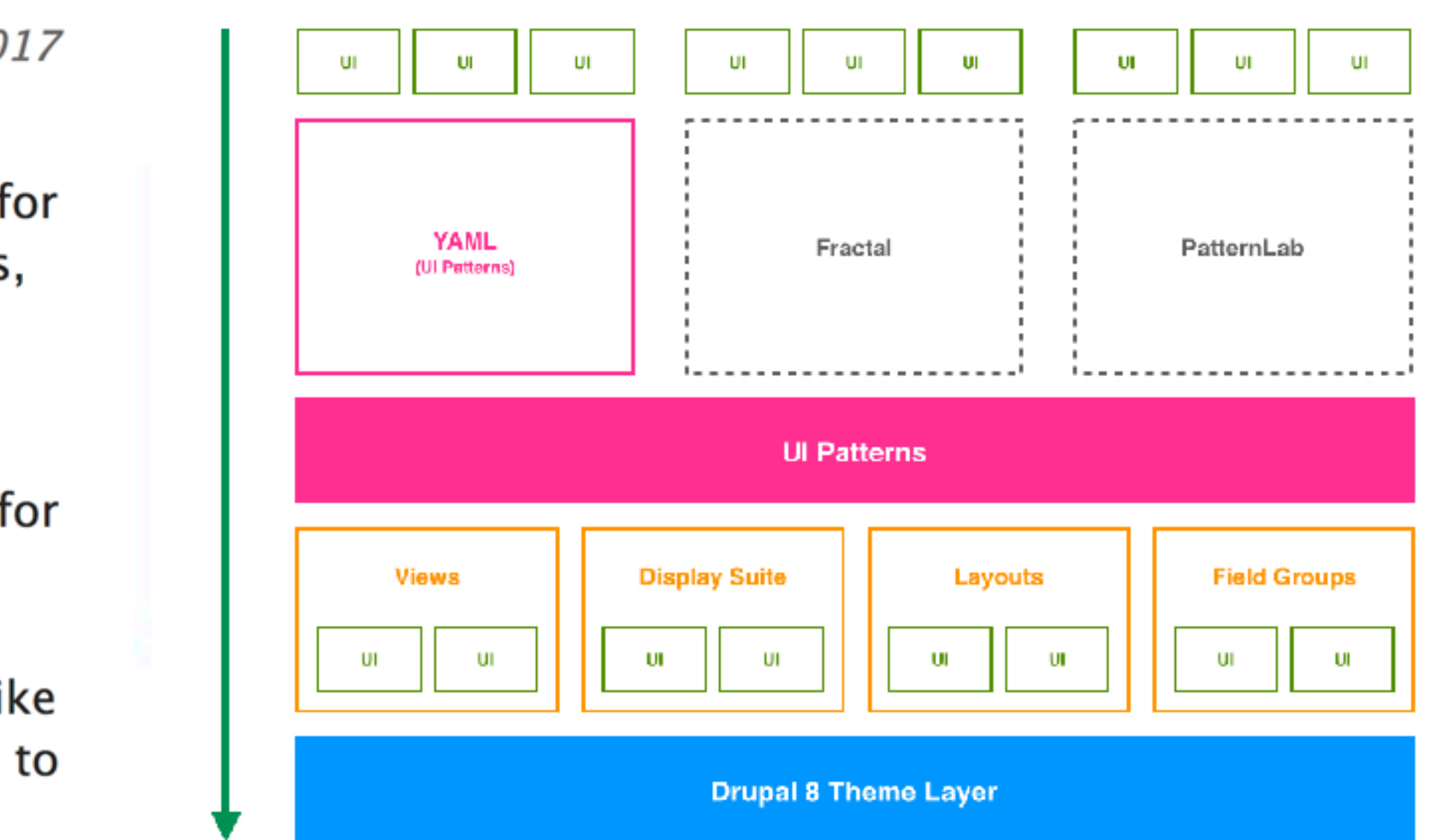

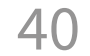